# **auditok Documentation**

*Release v0.2.0*

**Amine Sehili**

**Mar 02, 2021**

### Getting started

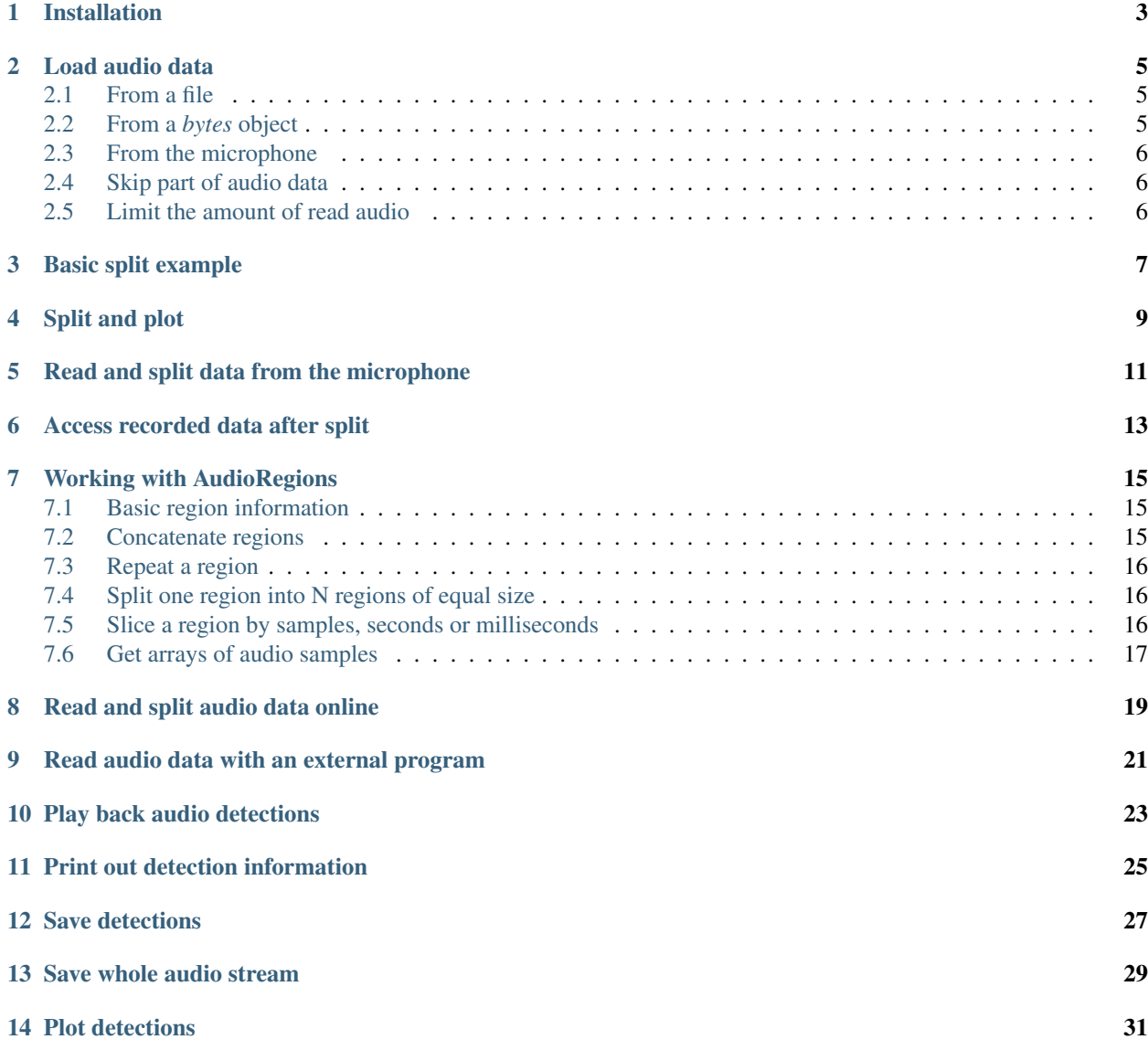

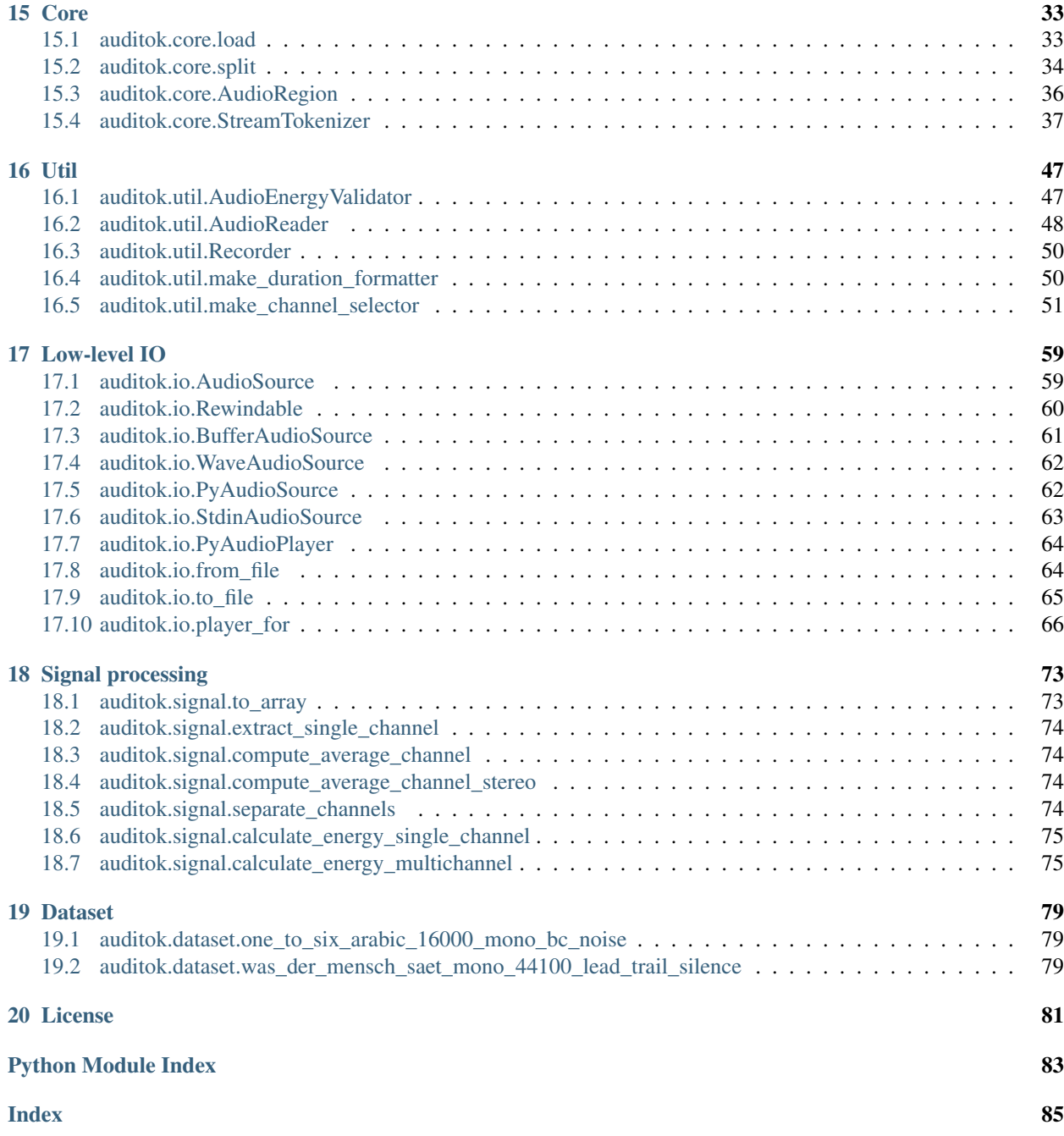

auditok is an Audio Activity Detection tool that can process online data (read from an audio device or from standard input) as well as audio files. It can be used as a command line program or by calling its API.

#### Installation

<span id="page-6-0"></span>A basic version of auditok will run with standard Python ( $> = 3.4$ ). However, without installing additional dependencies, auditok can only deal with audio files in *wav* or *raw* formats. if you want more features, the following packages are needed:

- [pydub](https://github.com/jiaaro/pydub) : read audio files in popular audio formats (ogg, mp3, etc.) or extract audio from a video file.
- [pyaudio](https://people.csail.mit.edu/hubert/pyaudio) : read audio data from the microphone and play audio back.
- [tqdm](https://github.com/tqdm/tqdm) : show progress bar while playing audio clips.
- [matplotlib](https://matplotlib.org/stable/index.html) : plot audio signal and detections.
- [numpy](https://numpy.org/) : required by matplotlib. Also used for some math operations instead of standard python if available.

Install the latest stable version with pip:

sudo pip install auditok

Install with the latest development version from github:

```
pip install git+https://github.com/amsehili/auditok
```
or

```
git clone https://github.com/amsehili/auditok.git
cd auditok
python setup.py install
```
#### Load audio data

<span id="page-8-0"></span>Audio data is loaded with the load() function which can read from audio files, the microphone or use raw audio data.

#### <span id="page-8-1"></span>**2.1 From a file**

If the first argument of load() is a string, it should be a path to an audio file.

```
import auditok
region = auditok.load("audio.ogg")
```
If input file contains raw (headerless) audio data, passing *audio\_format="raw"* and other audio parameters (*sampling\_rate*, *sample\_width* and *channels*) is mandatory. In the following example we pass audio parameters with their short names:

```
region = auditok.load("audio.dat",
                     audio_format="raw",
                     sr=44100, # alias for `sampling_rate`
                     sw=2 # alias for `sample_width`
                     ch=1 # alias for `channels`
                     )
```
#### <span id="page-8-2"></span>**2.2 From a** *bytes* **object**

If the type of the first argument *bytes*, it's interpreted as raw audio data:

```
sr = 16000sw = 2ch = 1data = b''\sqrt{0''} * sr * sw * ch
```
(continues on next page)

(continued from previous page)

```
region = auditok.load(data, sr=sr, sw=sw, ch=ch)
print(region)
# alternatively you can use
#region = auditok.AudioRegion(data, sr, sw, ch)
```
output:

AudioRegion(duration=1.000, sampling\_rate=16000, sample\_width=2, channels=1)

#### <span id="page-9-0"></span>**2.3 From the microphone**

If the first argument is *None*, load() will try to read data from the microphone. Audio parameters, as well as the *max\_read* parameter are mandatory:

```
sr = 16000sw = 2ch = 1five_sec_audio = load(None, sr=sr, sw=sw, ch=ch, max_read=5)
print(five_sec_audio)
```
output:

```
AudioRegion(duration=5.000, sampling_rate=16000, sample_width=2, channels=1)
```
#### <span id="page-9-1"></span>**2.4 Skip part of audio data**

If the *skip* parameter is  $> 0$ ,  $\text{load}($  will skip that amount in seconds of leading audio data:

```
import auditok
region = auditok.load("audio.ogg", skip=2) # skip the first 2 seconds
```
This argument must be 0 when reading data from the microphone.

#### <span id="page-9-2"></span>**2.5 Limit the amount of read audio**

If the  $max\_read$  parameter is  $> 0$ ,  $load()$  will read at most that amount in seconds of audio data:

```
import auditok
region = auditok.load("audio.ogg", max_read=5)
assert region.duration <= 5
```
This argument is mandatory when reading data from the microphone.

#### Basic split example

<span id="page-10-0"></span>In the following we'll use the  $split$  () function to tokenize an audio file, requiring that valid audio events be at least 0.2 second long, at most 4 seconds long and contain a maximum of 0.3 second of continuous silence. Limiting the size of detected events to 4 seconds means that an event of, say, 9.5 seconds will be returned as two 4-second events plus a third 1.5-second event. Moreover, a valid event might contain many *silences* as far as none of them exceeds 0.3 second.

split() returns a generator of AudioRegion. An AudioRegion can be played, saved, repeated (i.e., multiplied by an integer) and concatenated with another region (see examples below). Notice that AudioRegion objects returned by split() have a start a stop information stored in their meta data that can be accessed like *object.meta.start*.

#### **import auditok**

```
# split returns a generator of AudioRegion objects
audio_regions = auditok.split(
    "audio.wav",
   min_dur=0.2, # minimum duration of a valid audio event in secondsmax\_dur=4, # maximum duration of an eventmax_silence=0.3, # maximum duration of tolerated continuous silence within an.
˓→event
   energy_threshold=55 # threshold of detection
)
for i, r in enumerate(audio_regions):
    # Regions returned by `split` have 'start' and 'end' metadata fields
   print ("Region (i): \{r \cdot meta.start : .3f\}s - \{r \cdot meta.end : .3f\}s" .format (i=i, r=r))
    # play detection
    # r.play(progress_bar=True)
    # region's metadata can also be used with the `save` method
    # (no need to explicitly specify region's object and `format` arguments)
    filename = r.save("region_{meta.start:.3f}-{meta.end:.3f}.wav")
```
(continues on next page)

(continued from previous page)

print("region saved as: {}".format(filename))

output example:

```
Region 0: 0.700s -- 1.400s
region saved as: region_0.700-1.400.wav
Region 1: 3.800s -- 4.500s
region saved as: region_3.800-4.500.wav
Region 2: 8.750s -- 9.950s
region saved as: region_8.750-9.950.wav
Region 3: 11.700s -- 12.400s
region saved as: region_11.700-12.400.wav
Region 4: 15.050s -- 15.850s
region saved as: region_15.050-15.850.wav
```
Split and plot

<span id="page-12-0"></span>Visualize audio signal and detections:

```
import auditok
region = auditok.load("audio.wav") # returns an AudioRegion object
regions = region.split_and_plot(...) # or just region.splitp()
```
output figure:

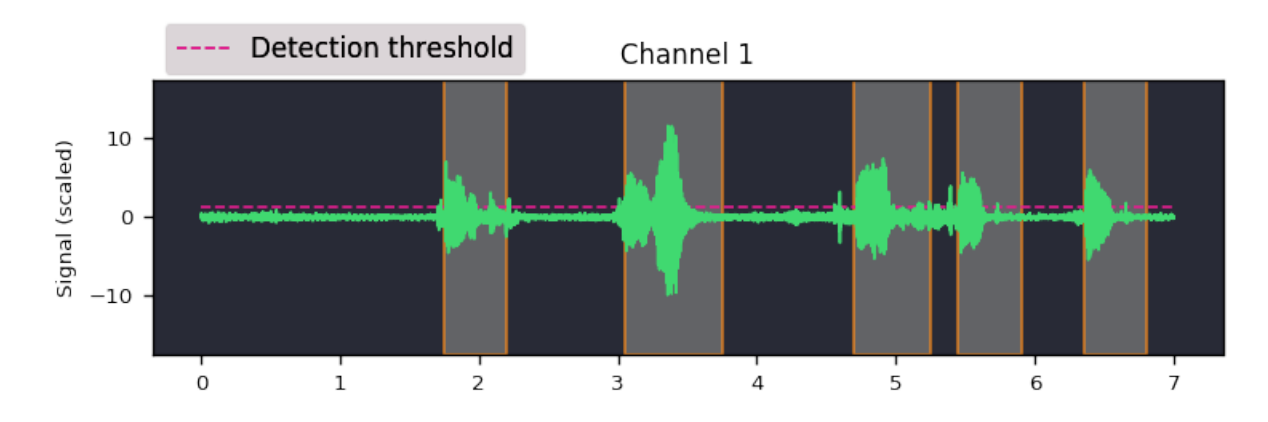

#### Read and split data from the microphone

<span id="page-14-0"></span>If the first argument of split() is None, audio data is read from the microphone (requires [pyaudio\)](https://people.csail.mit.edu/hubert/pyaudio):

```
import auditok
sr = 16000sw = 2ch = 1eth = 55 # alias for energy_threshold, default value is 50
try:
    for region in auditok.split(input=None, sr=sr, sw=sw, ch=ch, eth=eth):
        print(region)
        region.play(progress_bar=True) # progress bar requires `tqdm`
except KeyboardInterrupt:
     pass
```
split() will continue reading audio data until you press  $Ctr1-C$ . If you want to read a specific amount of audio data, pass the desired number of seconds with the *max\_read* argument.

#### Access recorded data after split

<span id="page-16-0"></span>Using a Recorder object you can get hold of acquired audio data:

```
import auditok
sr = 16000sw = 2ch = 1eth = 55 # alias for energy_threshold, default value is 50
rec = auditok.Recorder(input=None, sr=sr, sw=sw, ch=ch)
try:
   for region in auditok.split(rec, sr=sr, sw=sw, ch=ch, eth=eth):
        print(region)
        region.play(progress_bar=True) # progress bar requires `tqdm`
except KeyboardInterrupt:
    pass
rec.rewind()
full_audio = load(rec.data, sr=sr, sw=sw, ch=ch)
# alternatively you can use
full_audio = auditok.AudioRegion(rec.data, sr, sw, ch)
```
Recorder also accepts a *max\_read* argument.

#### Working with AudioRegions

<span id="page-18-0"></span>The following are a couple of interesting operations you can do with AudioRegion objects.

#### <span id="page-18-1"></span>**7.1 Basic region information**

```
import auditok
region = auditok.load("audio.wav")
len(region) # number of audio samples int the regions, one channel considered
region.duration # duration in seconds
region.sampling_rate # alias `sr`
region.sample_width # alias `sw`
region.channels # alias `ch`
```
#### <span id="page-18-2"></span>**7.2 Concatenate regions**

```
import auditok
region_1 = auditok.load("audio_1.wav")
region_2 = auditok.load("audio_2.wav")
region_3 = region_1 + region_2
```
Particularly useful if you want to join regions returned by split():

```
import auditok
regions = auditok.load("audio.wav").split()
gapless_region = sum(regions)
```
#### <span id="page-19-0"></span>**7.3 Repeat a region**

Multiply by a positive integer:

```
import auditok
region = auditok.load("audio.wav")
region_x3 = region * 3
```
#### <span id="page-19-1"></span>**7.4 Split one region into N regions of equal size**

Divide by a positive integer (this has nothing to do with silence-based tokenization):

```
import auditok
region = auditok.load("audio.wav")
regions = regions / 5
assert sum(regions) == region
```
Note that if no perfect division is possible, the last region might be a bit shorter than the previous N-1 regions.

#### <span id="page-19-2"></span>**7.5 Slice a region by samples, seconds or milliseconds**

Slicing an AudioRegion can be interesting in many situations. You can for example remove a fixed-size portion of audio data from the beginning or from the end of a region or crop a region by an arbitrary amount as a data augmentation strategy.

The most accurate way to slice an *AudioRegion* is to use indices that directly refer to raw audio samples. In the following example, assuming that the sampling rate of audio data is 16000, you can extract a 5-second region from main region, starting from the 20th second as follows:

```
import auditok
region = auditok.load("audio.wav")
start = 20 * 16000stop = 25 * 16000five_second_region = region[start:stop]
```
This allows you to practically start and stop at any audio sample within the region. Just as with a *list* you can omit one of *start* and *stop*, or both. You can also use negative indices:

```
import auditok
region = auditok.load("audio.wav")
start = -3 * region.sr # `sr` is an alias of `sampling rate`
three_last_seconds = region[start:]
```
While slicing by raw samples is flexible, slicing with temporal indices is more intuitive. You can do so by accessing the millis or seconds views of an *AudioRegion* (or their shortcut alias *ms* and *sec* or *s*).

With the millis view:

```
import auditok
region = auditok.load("audio.wav")
five_second_region = region.millis[5000:10000]
```
or with the seconds view:

```
import auditok
region = auditok.load("audio.wav")
five_second_region = region.seconds[5:10]
```
seconds indices can also be floats:

```
import auditok
region = auditok.load("audio.wav")
five_second_region = region.seconds[2.5:7.5]
```
#### <span id="page-20-0"></span>**7.6 Get arrays of audio samples**

If *numpy* is not installed, the *samples* attributes is a list of audio samples arrays (standard *array.array* objects), one per channels. If numpy is installed, *samples* is a 2-D *numpy.ndarray* where the fist dimension is the channel and the second is the the sample.

```
import auditok
region = auditok.load("audio.wav")
samples = region.samples
assert len(samples) == region.channels
```
If *numpy* is installed you can use:

```
import numpy as np
region = auditok.load("audio.wav")
samples = np.asarray(region)
assert len(samples.shape) == 2
```
auditok can also be used from the command-line. For more information about parameters and their description type:

auditok -h

In the following we'll a few examples that covers most use-cases.

#### Read and split audio data online

<span id="page-22-0"></span>To try auditok from the command line with you voice, you should either install [pyaudio](https://people.csail.mit.edu/hubert/pyaudio) so that auditok can directly read data from the microphone, or record data with an external program (e.g., *sox*) and redirect its output to auditok.

Read data from the microphone (*pyaudio* installed):

auditok

This will print the *id*, *start time* and *end time* of each detected audio event. Note that we didn't pass any additional arguments to the previous command, so auditok will use default values. The most important arguments are:

- -n, --min-duration : minimum duration of a valid audio event in seconds, default: 0.2
- -m, --max-duration : maximum duration of a valid audio event in seconds, default: 5
- $\bullet$  -s,  $\circ$ -max-silence: maximum duration of a consecutive silence within a valid audio event in seconds, default: 0.3
- -e, --energy-threshold : energy threshold for detection, default: 50

### CHAPTER<sup>9</sup>

### Read audio data with an external program

<span id="page-24-0"></span>If you don't have *pyaudio*, you can use *sox* for data acquisition (*sudo apt-get install sox*) and make auditok read data from standard input:

rec -q -t raw -r 16000 -c 1 -b 16 -e signed - | auditok - -r 16000 -w 2 -c 1

Note that when data is read from standard input, the same audio parameters must be used for both *sox* (or any other data generation/acquisition tool) and auditok. The following table summarizes audio parameters.

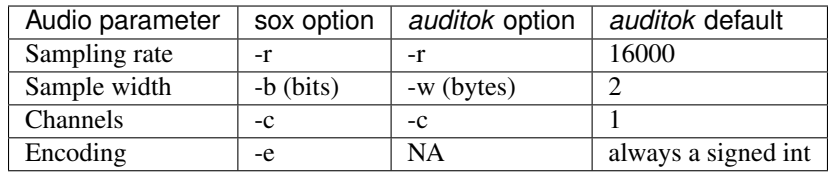

According to this table, the previous command can be run with the default parameters as:

rec -q -t raw -r 16000 -c 1 -b 16 -e signed - | auditok -i -

#### Play back audio detections

<span id="page-26-0"></span>Use the  $-E$  option (for echo):

```
auditok -E
# or
rec -q -t raw -r 16000 -c 1 -b 16 -e signed - | auditok - -E
```
The second command works without further argument because data is recorded with auditok's default audio parameters . If one of the parameters is not at the default value you should specify it alongside -E.

Using  $-E$  requires *pyaudio*, if it's not installed you can use the  $-C$  (used to run an external command with detected audio event as argument):

rec  $-q$  -t raw -r 16000 -c 1 -b 16 -e signed - | auditok - -C "play -q {file}"

Using the  $-C$  option, auditok will save a detected event to a temporary wav file, fill the  ${file}$  placeholder with the temporary name and run the command. In the above example we used  $-C$  to play audio data with an external program but you can use it to run any other command.

#### Print out detection information

<span id="page-28-0"></span>By default auditok prints out the id, the start and the end of each detected audio event. The latter two values represent the absolute position of the event within input stream (file or microphone) in seconds. The following listing is an example output with the default format:

 1.160 2.390 3.420 4.330 5.010 5.720 7.230 7.800

The format of the output is controlled by the  $-\text{print}$  foption. Alongside {id}, {start} and {end} placeholders, you can use {duration} and {timestamp} (system timestamp of detected event) placeholders.

Using the following format for example:

```
auditok audio.wav --printf "{id}: [{timestamp}] start:{start}, end:{end}, dur:
˓→{duration}"
```
the output would be something like:

```
1: [2021/02/17 20:16:02] start:1.160, end:2.390, dur: 1.230
2: [2021/02/17 20:16:04] start:3.420, end:4.330, dur: 0.910
3: [2021/02/17 20:16:06] start:5.010, end:5.720, dur: 0.710
4: [2021/02/17 20:16:08] start:7.230, end:7.800, dur: 0.570
```
The format of {timestamp} is controlled by --timestamp-format (default: *"%Y/%m/%d %H:%M:%S"*) whereas that of {start}, {end} and {duration} by --time-format (default: *%S*, absolute number of seconds). A more detailed format with --time-format using *%h* (hours), *%m* (minutes), *%s* (seconds) and *%i* (milliseconds) directives is possible (e.g., "%h:%m:%s.%i).

To completely disable printing detection information use  $-\alpha$ .

#### Save detections

<span id="page-30-0"></span>You can save audio events to disk as they're detected using -o or --save-detections-as. To get a uniq file name for each event, you can use {id}, {start}, {end} and {duration} placeholders. Example:

auditok --save-detections-**as** "{id}\_{start}\_{end}.wav"

When using {start}, {end} and {duration} placeholders, it's recommended that the number of decimals of the corresponding values be limited to 3. You can use something like:

auditok -o "{id}\_{start:.3f}\_{end:.3f}.wav"

#### Save whole audio stream

<span id="page-32-0"></span>When reading audio data from the microphone, you most certainly want to save it to disk. For this you can use the -O or --save-stream option.

auditok --save-stream "stream.wav"

Note this will work even if you read data from another file on disk.

#### Plot detections

<span id="page-34-0"></span>Audio signal and detections can be plotted using the -p or --plot option. You can also save plot to disk using --save-image. The following example does both:

auditok -p --save-image "plot.png" # can also be 'pdf' or another image format

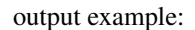

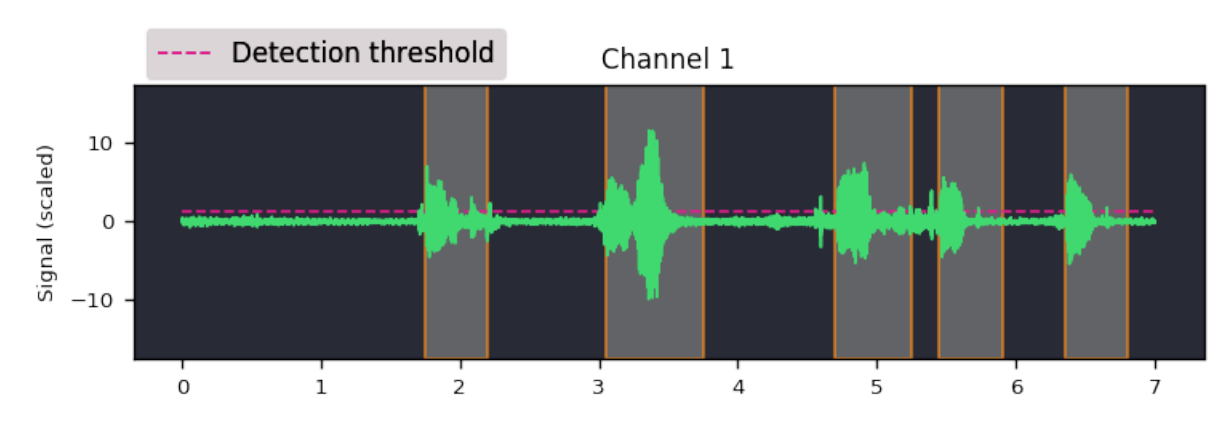

Plotting requires [matplotlib.](https://matplotlib.org/stable/index.html)
# CHAPTER 15

# Core

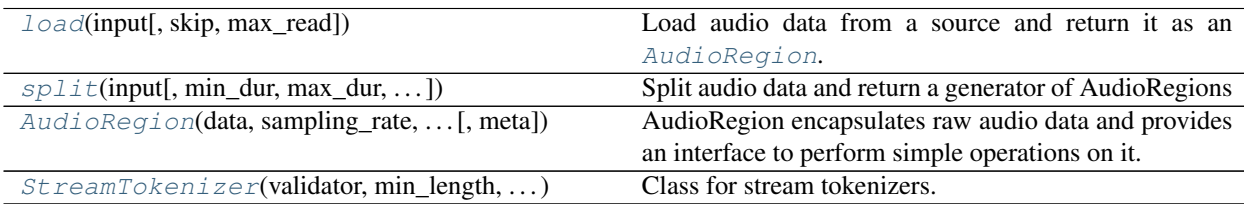

# **15.1 auditok.core.load**

<span id="page-36-0"></span>auditok.core.**load**(*input*, *skip=0*, *max\_read=None*, *\*\*kwargs*)

Load audio data from a source and return it as an [AudioRegion](#page-39-0).

- **input** (None, str, bytes, [AudioSource](#page-69-0)) source to read audio data from. If *str*, it should be a path to a valid audio file. If *bytes*, it is used as raw audio data. If it is "-", raw data will be read from stdin. If None, read audio data from the microphone using PyAudio. If of type *bytes* or is a path to a raw audio file then *sampling\_rate*, *sample\_width* and *channels* parameters (or their alias) are required. If it's an AudioSource object it's used directly to read data.
- **skip** ( $float$ ,  $default: 0$ ) amount, in seconds, of audio data to skip from source. If read from a microphone, *skip* must be 0, otherwise a *ValueError* is raised.
- max\_read (float, default: None) amount, in seconds, of audio data to read from source. If read from microphone, *max\_read* should not be None, otherwise a *ValueError* is raised.
- **fmt** (audio\_format,) type of audio data (e.g., wav, ogg, flac, raw, etc.). This will only be used if *input* is a string path to an audio file. If not given, audio type will be guessed from file name extension or from file header.
- **sr** (sampling rate,) sampling rate of audio data. Required if *input* is a raw audio file, a *bytes* object or None (i.e., read from microphone).
- **sw** (sample\_width,) number of bytes used to encode one audio sample, typically 1, 2 or 4. Required for raw data, see *sampling\_rate*.
- **ch** (*channels*,) number of channels of audio data. Required for raw data, see *sampling\_rate*.
- **large\_file** (bool, default: False) If True, AND if *input* is a path to a *wav* of a *raw* audio file (and only these two formats) then audio file is not fully loaded to memory in order to create the region (but the portion of data needed to create the region is of course loaded to memory). Set to True if *max\_read* is significantly smaller then the size of a large audio file that shouldn't be entirely loaded to memory.

# Returns region

# Return type *[AudioRegion](#page-39-0)*

Raises ValueError – raised if *input* is None (i.e., read data from microphone) and *skip* != 0 or *input* is None *max read* is None (meaning that when reading from the microphone, no data should be skipped, and maximum amount of data to read should be explicitly provided).

# **15.2 auditok.core.split**

<span id="page-37-0"></span>auditok.core.**split**(*input*, *min\_dur=0.2*, *max\_dur=5*, *max\_silence=0.3*, *drop\_trailing\_silence=False*, *strict\_min\_dur=False*, *\*\*kwargs*)

Split audio data and return a generator of AudioRegions

- **input** (str, bytes, [AudioSource](#page-69-0), [AudioReader](#page-58-0), [AudioRegion](#page-39-0) or None) – input audio data. If str, it should be a path to an existing audio file. "-" is interpreted as standard input. If bytes, input is considered as raw audio data. If None, read audio from microphone. Every object that is not an *AudioReader* will be transformed into an *AudioReader* before processing. If it is an *str* that refers to a raw audio file, *bytes* or None, audio parameters should be provided using kwargs (i.e., *samplig\_rate*, *sample\_width* and *channels* or their alias). If *input* is str then audio format will be guessed from file extension. *audio\_format* (alias *fmt*) kwarg can also be given to specify audio format explicitly. If none of these options is available, rely on backend (currently only pydub is supported) to load data.
- $min\_dur(f$ *loat* $,  $default: 0.2)$  minimun duration in seconds of a detected au$ dio event. By using large values for *min\_dur*, very short audio events (e.g., very short 1-word utterances like 'yes' or 'no') can be mis detected. Using very short values might result in a high number of short, unuseful audio events.
- **max\_dur** (float, default: 5) maximum duration in seconds of a detected audio event. If an audio event lasts more than *max\_dur* it will be truncated. If the continuation of a truncated audio event is shorter than *min\_dur* then this continuation is accepted as a valid audio event if *strict\_min\_dur* is False. Otherwise it is rejected.
- **max\_silence** (float, default: 0.3) maximum duration of continuous silence within an audio event. There might be many silent gaps of this duration within one audio event. If the continuous silence happens at the end of the event than it's kept as part of the event if *drop* trailing silence is False (default).
- **drop trailing silence** (bool, default: False) Whether to remove trailing silence from detected events. To avoid abrupt cuts in speech, trailing silence should be kept, therefore this parameter should be False.
- **strict\_min\_dur** (bool, default: False) strict minimum duration. Do not accept an audio event if it is shorter than *min\_dur* even if it is contiguous to the latest valid event. This happens if the the latest detected event had reached *max\_dur*.

# Other Parameters

- analysis\_window, aw (*float, default: 0.05 (50 ms)*) duration of analysis window in seconds. A value between 0.01 (10 ms) and 0.1 (100 ms) should be good for most use-cases.
- audio\_format, fmt (*str*) type of audio data (e.g., wav, ogg, flac, raw, etc.). This will only be used if *input* is a string path to an audio file. If not given, audio type will be guessed from file name extension or from file header.
- sampling\_rate, sr (*int*) sampling rate of audio data. Required if *input* is a raw audio file, is a bytes object or None (i.e., read from microphone).
- sample width, sw (*int*) number of bytes used to encode one audio sample, typically 1, 2 or 4. Required for raw data, see *sampling\_rate*.
- channels, ch (*int*) number of channels of audio data. Required for raw data, see *sampling\_rate*.
- use\_channel, uc (*{None, "mix"} or int*) which channel to use for split if *input* has multiple audio channels. Regardless of which channel is used for splitting, returned audio events contain data from *all* channels, just as *input*. The following values are accepted:
	- None (alias "any"): accept audio activity from any channel, even if other channels are silent. This is the default behavior.
	- "mix" ("avg" or "average"): mix down all channels (i.e. compute average channel) and split the resulting channel.
	- int (0 <=, > *channels*): use one channel, specified by integer id, for split.
- large\_file (*bool, default: False*) If True, AND if *input* is a path to a *wav* of a *raw* audio file (and only these two formats) then audio data is lazily loaded to memory (i.e., one analysis window a time). Otherwise the whole file is loaded to memory before split. Set to True if the size of the file is larger than available memory.
- max read, mr (*float, default: None, read until end of stream*) maximum data to read from source in seconds.
- validator, val (*callable, DataValidator*) custom data validator. If *None* (default), an *AudioEnergyValidor* is used with the given energy threshold. Can be a callable or an instance of *DataValidator* that implements *is\_valid*. In either case, it'll be called with with a window of audio data as the first parameter.
- energy\_threshold, eth (*float, default: 50*) energy threshold for audio activity detection. Audio regions that have enough windows of with a signal energy equal to or above this threshold are considered valid audio events. Here we are referring to this amount as the energy of the signal but to be more accurate, it is the log energy of computed as:  $20 * log10(sqrt(dot(x, x) / len(x)))$  (see AudioEnergyValidator and calculate\_energy\_single\_channel()). If *validator* is given, this argument is ignored.

Yields *[AudioRegion](#page-39-0)* – a generator of detected *AudioRegion* s.

# **15.3 auditok.core.AudioRegion**

<span id="page-39-0"></span>**class** auditok.core.**AudioRegion**(*data*, *sampling\_rate*, *sample\_width*, *channels*, *meta=None*) AudioRegion encapsulates raw audio data and provides an interface to perform simple operations on it. Use *AudioRegion.load* to build an *AudioRegion* from different types of objects.

# Parameters

- **data** (bytes) raw audio data as a bytes object
- **sampling\_rate** (int) sampling rate of audio data
- **sample\_width** (int) number of bytes of one audio sample
- **channels** (int) number of channels of audio data
- meta (dict, default: None) any collection of <key:value> elements used to build metadata for this *AudioRegion*. Meta data can be accessed via *region.meta.key* if *key* is a valid python attribute name, or via *region.meta[key]* if not. Note that the [split\(\)](#page-37-0) function (or the [AudioRegion.split\(\)](#page-46-0) method) returns *AudioRegions* with a start and a stop meta values that indicate the location in seconds of the region in original audio data.

# See also:

# [AudioRegion.load](#page-45-0)

<span id="page-39-1"></span>**\_\_init\_\_**(*data*, *sampling\_rate*, *sample\_width*, *channels*, *meta=None*) Initialize self. See help(type(self)) for accurate signature.

# **Methods**

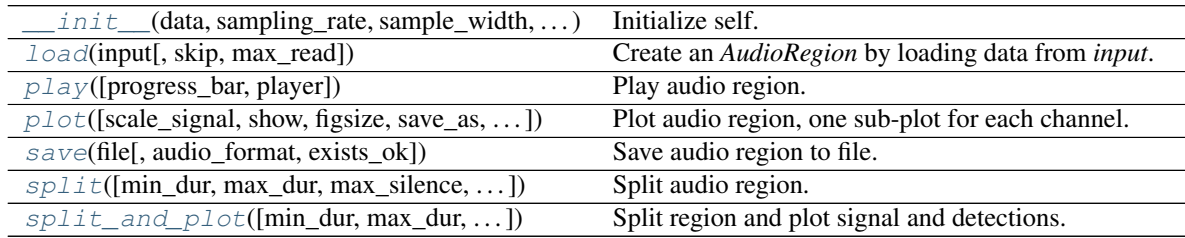

# **Attributes**

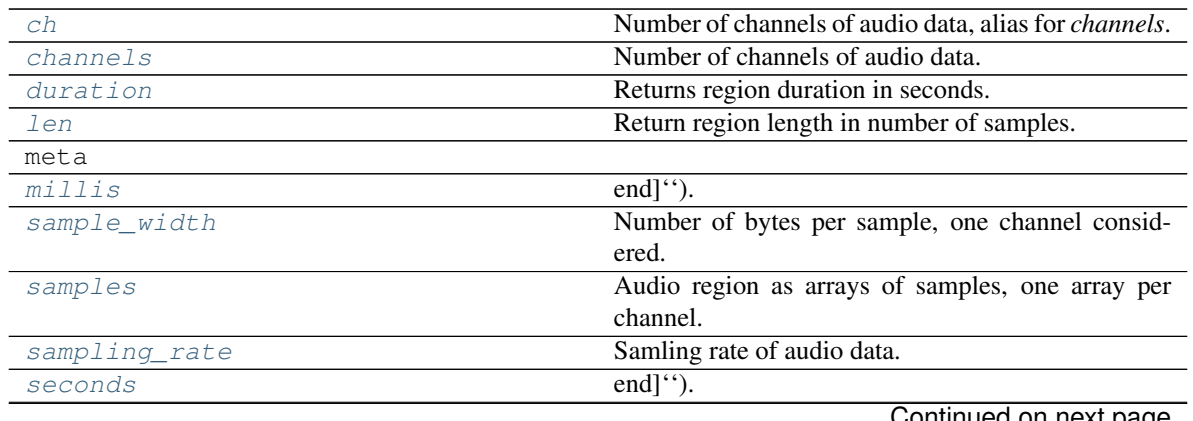

Continued on next page

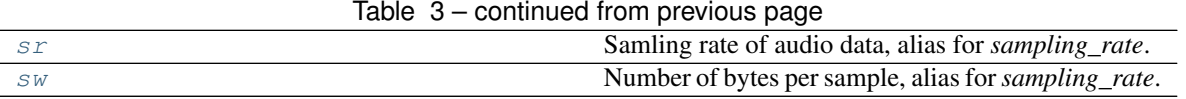

# **15.4 auditok.core.StreamTokenizer**

<span id="page-40-0"></span>**class** auditok.core.**StreamTokenizer**(*validator*, *min\_length*, *max\_length*, *max\_continuous\_silence*, *init\_min=0*, *init\_max\_silence=0*, *mode=0*)

Class for stream tokenizers. It implements a 4-state automaton scheme to extract sub-sequences of interest on the fly.

# **Parameters**

- **validator** (callable, DataValidator (must implement *is valid*)) called with each data frame read from source. Should take one positional argument and return True or False for valid and invalid frames respectively.
- **min\_length** (int) Minimum number of frames of a valid token. This includes all tolerated non valid frames within the token.
- **max** length (int) Maximum number of frames of a valid token. This includes all tolerated non valid frames within the token.
- **max\_continuous\_silence** (int) Maximum number of consecutive non-valid frames within a token. Note that, within a valid token, there may be many tolerated *silent* regions that contain each a number of non valid frames up to *max\_continuous\_silence*
- **init\_min** (int) Minimum number of consecutive valid frames that must be **initially** gathered before any sequence of non valid frames can be tolerated. This option is not always needed, it can be used to drop non-valid tokens as early as possible. **Default = 0** means that the option is by default ineffective.
- **init\_max\_silence** (int) Maximum number of tolerated consecutive non-valid frames if the number already gathered valid frames has not yet reached 'init\_min'.This argument is normally used if *init\_min* is used. **Default = 0**, by default this argument is not taken into consideration.
- **mode** (int) mode can be one of the following:

-1 *StreamTokenizer.NORMAL* : do not drop trailing silence, and accept a token shorter than *min\_length* if it is the continuation of the latest delivered token.

-2 *StreamTokenizer.STRICT\_MIN\_LENGTH*: if token *i* is delivered because *max\_length* is reached, and token  $i+1$  is immediately adjacent to token  $i$  (i.e. token *i* ends at frame *k* and token *i+1* starts at frame *k+1*) then accept token *i+1* only of it has a size of at least *min\_length*. The default behavior is to accept token *i+1* event if it is shorter than *min\_length* (provided that the above conditions are fulfilled of course).

-3 *StreamTokenizer.DROP\_TRAILING\_SILENCE*: drop all tailing non-valid frames from a token to be delivered if and only if it is not truncated. This can be a bit tricky. A token is actually delivered if:

- *max\_continuous\_silence* is reached.
- Its length reaches *max\_length*. This is referred to as a truncated token.

In the current implementation, a *StreamTokenizer*'s decision is only based on already seen data and on incoming data. Thus, if a token is truncated at a non-valid but tolerated frame (*max\_length* is reached but *max\_continuous\_silence* not yet) any tailing

silence will be kept because it can potentially be part of valid token (if *max\_length* was bigger). But if *max\_continuous\_silence* is reached before *max\_length*, the delivered token will not be considered as truncated but a result of *normal* end of detection (i.e. no more valid data). In that case the trailing silence can be removed if you use the *StreamTokenizer.DROP\_TRAILING\_SILENCE* mode.

-4 *(StreamTokenizer.STRICT\_MIN\_LENGTH | StreamTokenizer.DROP\_TRAILING\_SILENCE)*: use both options. That means: first remove tailing silence, then check if the token still has a length of at least *min\_length*.

# **Examples**

In the following code, without *STRICT\_MIN\_LENGTH*, the 'BB' token is accepted although it is shorter than *min\_length* (3), because it immediately follows the latest delivered token:

```
>>> from auditok.core import StreamTokenizer
>>> from StringDataSource, DataValidator
```

```
>>> class UpperCaseChecker(DataValidator):
>>> def is_valid(self, frame):
           return frame.isupper()
>>> dsource = StringDataSource("aaaAAAABBbbb")
>>> tokenizer = StreamTokenizer(validator=UpperCaseChecker(),
                               min_length=3,
                               max_length=4,
                                max_continuous_silence=0)
>>> tokenizer.tokenize(dsource)
[([\'A', 'A', 'A', 'A'], 3, 6), (['B', 'B'], 7, 8)]
```
The following tokenizer will however reject the 'BB' token:

```
>>> dsource = StringDataSource("aaaAAAABBbbb")
>>> tokenizer = StreamTokenizer(validator=UpperCaseChecker(),
                                min_length=3, max_length=4,
                                max_continuous_silence=0,
                                mode=StreamTokenizer.STRICT_MIN_LENGTH)
>>> tokenizer.tokenize(dsource)
[(['A', 'A', 'A', 'A', 'A'], 3, 6)]
```

```
>>> tokenizer = StreamTokenizer(
>>> validator=UpperCaseChecker(),
>>> min_length=3,
>>> max_length=6,
>>> max_continuous_silence=3,
>>> mode=StreamTokenizer.DROP_TRAILING_SILENCE
>>> )
>>> dsource = StringDataSource("aaaAAAaaaBBbbbb")
>>> tokenizer.tokenize(dsource)
[(['A', 'A', 'A', 'a', 'a', 'a'], 3, 8), (['B', 'B'], 9, 10)]
```
The first token is delivered with its tailing silence because it is truncated while the second one has its tailing frames removed.

Without *StreamTokenizer.DROP\_TRAILING\_SILENCE* the output would be:

```
(['A', 'A', 'A', 'a', 'a', 'a'], 3, 8),
(['B', 'B', 'b', 'b', 'b'], 9, 13)
```
**\_\_init\_\_**(*validator*, *min\_length*, *max\_length*, *max\_continuous\_silence*, *init\_min=0*, *init\_max\_silence=0*, *mode=0*) Initialize self. See help(type(self)) for accurate signature.

**Methods**

 $\lceil$ 

<span id="page-42-0"></span>]

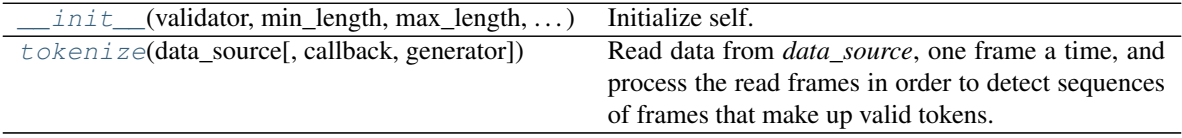

# **Attributes**

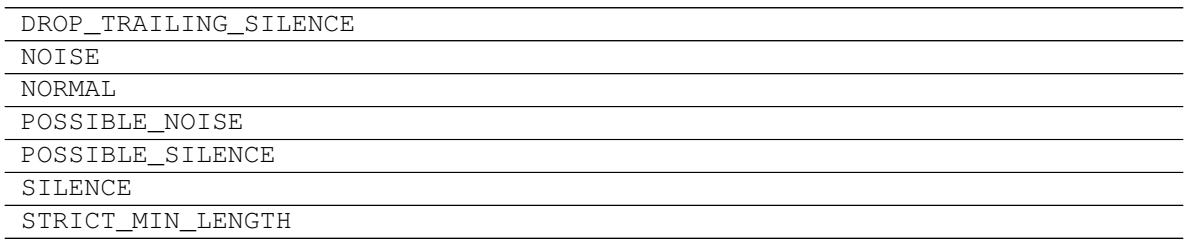

auditok.core.**load**(*input*, *skip=0*, *max\_read=None*, *\*\*kwargs*)

Load audio data from a source and return it as an [AudioRegion](#page-39-0).

- **input** (None, str, bytes, [AudioSource](#page-69-0)) source to read audio data from. If *str*, it should be a path to a valid audio file. If *bytes*, it is used as raw audio data. If it is "-", raw data will be read from stdin. If None, read audio data from the microphone using PyAudio. If of type *bytes* or is a path to a raw audio file then *sampling\_rate*, *sample\_width* and *channels* parameters (or their alias) are required. If it's an AudioSource object it's used directly to read data.
- **skip** (float, default: 0) amount, in seconds, of audio data to skip from source. If read from a microphone, *skip* must be 0, otherwise a *ValueError* is raised.
- max\_read (float, default: None) amount, in seconds, of audio data to read from source. If read from microphone, *max\_read* should not be None, otherwise a *ValueError* is raised.
- **fmt** (audio\_format,) type of audio data (e.g., wav, ogg, flac, raw, etc.). This will only be used if *input* is a string path to an audio file. If not given, audio type will be guessed from file name extension or from file header.
- **sr** (sampling\_rate,) sampling rate of audio data. Required if *input* is a raw audio file, a *bytes* object or None (i.e., read from microphone).
- **sw** (sample\_width,) number of bytes used to encode one audio sample, typically 1, 2 or 4. Required for raw data, see *sampling\_rate*.
- **ch** (*channels*,) number of channels of audio data. Required for raw data, see *sampling\_rate*.
- **large\_file** (bool, default: False) If True, AND if *input* is a path to a *wav* of a *raw* audio file (and only these two formats) then audio file is not fully loaded to memory in order to create the region (but the portion of data needed to create the region is of course loaded to memory). Set to True if *max read* is significantly smaller then the size of a large audio file that shouldn't be entirely loaded to memory.

# Returns region

# Return type *[AudioRegion](#page-39-0)*

Raises ValueError – raised if *input* is None (i.e., read data from microphone) and *skip* != 0 or *input* is None *max\_read* is None (meaning that when reading from the microphone, no data should be skipped, and maximum amount of data to read should be explicitly provided).

auditok.core.**split**(*input*, *min\_dur=0.2*, *max\_dur=5*, *max\_silence=0.3*, *drop\_trailing\_silence=False*, *strict\_min\_dur=False*, *\*\*kwargs*) Split audio data and return a generator of AudioRegions

# **Parameters**

- **input** (str, bytes, [AudioSource](#page-69-0), [AudioReader](#page-58-0), [AudioRegion](#page-39-0) or  $None$ ) – input audio data. If str, it should be a path to an existing audio file. " $\cdot$ " is interpreted as standard input. If bytes, input is considered as raw audio data. If None, read audio from microphone. Every object that is not an *AudioReader* will be transformed into an *AudioReader* before processing. If it is an *str* that refers to a raw audio file, *bytes* or None, audio parameters should be provided using kwargs (i.e., *samplig\_rate*, *sample\_width* and *channels* or their alias). If *input* is str then audio format will be guessed from file extension. *audio\_format* (alias *fmt*) kwarg can also be given to specify audio format explicitly. If none of these options is available, rely on backend (currently only pydub is supported) to load data.
- **min\_dur** (float, default: 0.2) minimun duration in seconds of a detected audio event. By using large values for *min\_dur*, very short audio events (e.g., very short 1-word utterances like 'yes' or 'no') can be mis detected. Using very short values might result in a high number of short, unuseful audio events.
- **max\_dur** (float, default: 5) maximum duration in seconds of a detected audio event. If an audio event lasts more than *max\_dur* it will be truncated. If the continuation of a truncated audio event is shorter than *min\_dur* then this continuation is accepted as a valid audio event if *strict\_min\_dur* is False. Otherwise it is rejected.
- $\texttt{max}$  silence (float, default:  $0.3$ ) maximum duration of continuous silence within an audio event. There might be many silent gaps of this duration within one audio event. If the continuous silence happens at the end of the event than it's kept as part of the event if *drop\_trailing\_silence* is False (default).
- **drop\_trailing\_silence** (bool, default: False) Whether to remove trailing silence from detected events. To avoid abrupt cuts in speech, trailing silence should be kept, therefore this parameter should be False.
- **strict\_min\_dur** (bool, default: False) strict minimum duration. Do not accept an audio event if it is shorter than *min\_dur* even if it is contiguous to the latest valid event. This happens if the the latest detected event had reached *max\_dur*.

# Other Parameters

• analysis\_window, aw (*float, default: 0.05 (50 ms)*) – duration of analysis window in seconds. A value between 0.01 (10 ms) and 0.1 (100 ms) should be good for most use-cases.

- audio format, fmt (*str*) type of audio data (e.g., wav, ogg, flac, raw, etc.). This will only be used if *input* is a string path to an audio file. If not given, audio type will be guessed from file name extension or from file header.
- sampling\_rate, sr (*int*) sampling rate of audio data. Required if *input* is a raw audio file, is a bytes object or None (i.e., read from microphone).
- sample width, sw (*int*) number of bytes used to encode one audio sample, typically 1, 2 or 4. Required for raw data, see *sampling\_rate*.
- channels, ch (*int*) number of channels of audio data. Required for raw data, see *sampling\_rate*.
- use\_channel, uc (*{None, "mix"} or int*) which channel to use for split if *input* has multiple audio channels. Regardless of which channel is used for splitting, returned audio events contain data from *all* channels, just as *input*. The following values are accepted:
	- None (alias "any"): accept audio activity from any channel, even if other channels are silent. This is the default behavior.
	- "mix" ("avg" or "average"): mix down all channels (i.e. compute average channel) and split the resulting channel.
	- int (0 <=, > *channels*): use one channel, specified by integer id, for split.
- large\_file (*bool, default: False*) If True, AND if *input* is a path to a *wav* of a *raw* audio file (and only these two formats) then audio data is lazily loaded to memory (i.e., one analysis window a time). Otherwise the whole file is loaded to memory before split. Set to True if the size of the file is larger than available memory.
- max\_read, mr (*float, default: None, read until end of stream*) maximum data to read from source in seconds.
- validator, val (*callable, DataValidator*) custom data validator. If *None* (default), an *AudioEnergyValidor* is used with the given energy threshold. Can be a callable or an instance of *DataValidator* that implements *is\_valid*. In either case, it'll be called with with a window of audio data as the first parameter.
- energy\_threshold, eth (*float, default: 50*) energy threshold for audio activity detection. Audio regions that have enough windows of with a signal energy equal to or above this threshold are considered valid audio events. Here we are referring to this amount as the energy of the signal but to be more accurate, it is the log energy of computed as:  $20 * log10(sqrt(dot(x, x) / len(x)))$  (see AudioEnergyValidator and calculate\_energy\_single\_channel()). If *validator* is given, this argument is ignored.

Yields *AudioRegion* – a generator of detected [AudioRegion](#page-39-0) s.

**class** auditok.core.**AudioRegion**(*data*, *sampling\_rate*, *sample\_width*, *channels*, *meta=None*) AudioRegion encapsulates raw audio data and provides an interface to perform simple operations on it. Use *AudioRegion.load* to build an *AudioRegion* from different types of objects.

- **data** (bytes) raw audio data as a bytes object
- **sampling\_rate** (int) sampling rate of audio data
- **sample\_width** (int) number of bytes of one audio sample
- **channels** (int) number of channels of audio data

• **meta** (dict, default: None) – any collection of <key:value> elements used to build metadata for this *AudioRegion*. Meta data can be accessed via *region.meta.key* if *key* is a valid python attribute name, or via *region.meta[key]* if not. Note that the  $split()$ function (or the [AudioRegion.split\(\)](#page-46-0) method) returns *AudioRegions* with a start and a stop meta values that indicate the location in seconds of the region in original audio data.

### See also:

### <span id="page-45-3"></span>[AudioRegion.load](#page-45-0)

#### **ch**

Number of channels of audio data, alias for *channels*.

### <span id="page-45-4"></span>**channels**

Number of channels of audio data.

### <span id="page-45-5"></span>**duration**

Returns region duration in seconds.

#### <span id="page-45-6"></span>**len**

Return region length in number of samples.

<span id="page-45-0"></span>**classmethod load**(*input*, *skip=0*, *max\_read=None*, *\*\*kwargs*)

Create an *AudioRegion* by loading data from *input*. See [load\(\)](#page-36-0) for parameters descripion.

### Returns region

Return type *[AudioRegion](#page-39-0)*

Raises ValueError – raised if *input* is None and *skip* != 0 or *max\_read* is None.

# <span id="page-45-7"></span>**millis**

end]'').

### Type A view to slice audio region by milliseconds (using "region.millis[start]

<span id="page-45-1"></span>**play**(*progress\_bar=False*, *player=None*, *\*\*progress\_bar\_kwargs*)

Play audio region.

# Parameters

- **progress bar** (bool, default: False) whether to use a progress bar while playing audio. Default: False. *progress\_bar* requires *tqdm*, if not installed, no progress bar will be shown.
- **player** (AudioPalyer, default: None) audio player to use. if None (default), use *player\_for()* to get a new audio player.
- **progress\_bar\_kwargs** (kwargs) keyword arguments to pass to *tqdm* progress\_bar builder (e.g., use *leave=False* to clean up the screen when play finishes).

<span id="page-45-2"></span>**plot**(*scale\_signal=True*, *show=True*, *figsize=None*, *save\_as=None*, *dpi=120*, *theme='auditok'*) Plot audio region, one sub-plot for each channel.

- **scale\_signal** (bool, default: True) if true, scale signal by subtracting its mean and dividing by its standard deviation before plotting.
- **show** (bool) whether to show plotted signal right after the call.
- **figsize** (tuple, default: None) width and height of the figure to pass to *matplotlib*.
- **save** as  $(str,$  default None.) if provided, also save plot to file.
- **dpi** (int, default: 120) plot dpi to pass to *matplotlib*.
- **theme** (str or dict, default: "auditok") plot theme to use. Currently only "auditok" theme is implemented. To provide you own them see auditok. plotting.AUDITOK\_PLOT\_THEME.

### <span id="page-46-2"></span>**sample\_width**

Number of bytes per sample, one channel considered.

### <span id="page-46-3"></span>**samples**

Audio region as arrays of samples, one array per channel.

#### <span id="page-46-4"></span>**sampling\_rate**

Samling rate of audio data.

<span id="page-46-1"></span>**save**(*file*, *audio\_format=None*, *exists\_ok=True*, *\*\*audio\_parameters*)

Save audio region to file.

### Parameters

- **file** (str) path to output audio file. May contain *{duration}* placeholder as well as any place holder that this region's metadata might contain (e.g., regions returned by *split* contain metadata with *start* and *end* attributes that can be used to build output file name as *{meta.start}* and *{meta.end}*. See examples using placeholders with formatting.
- **audio** format  $(str, de fault: None)$  format used to save audio data. If None (default), format is guessed from file name's extension. If file name has no extension, audio data is saved as a raw (headerless) audio file.
- **exists\_ok** (bool, default: True) If True, overwrite *file* if a file with the same name exists. If False, raise an *IOError* if *file* exists.
- **audio\_parameters**  $(dict)$  any keyword arguments to be passed to audio saving backend.

### Returns

- file (*str*) name of output file with replaced placehoders.
- *Raises* IOError if *file* exists and *exists\_ok* is False.

### **Examples**

```
>>> region = AudioRegion(b'\0' * 2 * 24000,
>>> sampling_rate=16000,
>>> sample_width=2,
>>> channels=1)
>>> region.meta.start = 2.25
>>> region.meta.end = 2.25 + region.duration
>>> region.save('audio_{meta.start}-{meta.end}.wav')
>>> audio_2.25-3.75.wav
>>> region.save('region_{meta.start:.3f}_{duration:.3f}.wav')
audio_2.250_1.500.wav
```
### <span id="page-46-5"></span><span id="page-46-0"></span>**seconds**

end]'').

Type A view to slice audio region by seconds (using "region.seconds [start]

- **split**(*min\_dur=0.2*, *max\_dur=5*, *max\_silence=0.3*, *drop\_trailing\_silence=False*, *strict\_min\_dur=False*, *\*\*kwargs*) Split audio region. See auditok.split() for a comprehensive description of split parameters. See Also AudioRegio.split\_and\_plot().
- <span id="page-47-0"></span>**split\_and\_plot**(*min\_dur=0.2*, *max\_dur=5*, *max\_silence=0.3*, *drop\_trailing\_silence=False*, *strict\_min\_dur=False*, *scale\_signal=True*, *show=True*, *figsize=None*, *save\_as=None*, *dpi=120*, *theme='auditok'*, *\*\*kwargs*)

Split region and plot signal and detections. Alias:  $split()$ . See auditok.split() for a comprehensive description of split parameters. Also see  $p$ lot() for plot parameters.

### <span id="page-47-1"></span>**sr**

Samling rate of audio data, alias for *sampling\_rate*.

<span id="page-47-2"></span>**sw**

Number of bytes per sample, alias for *sampling\_rate*.

```
class auditok.core.StreamTokenizer(validator, min_length, max_length,
                                      max_continuous_silence, init_min=0, init_max_silence=0,
```
*mode=0*)

Class for stream tokenizers. It implements a 4-state automaton scheme to extract sub-sequences of interest on the fly.

# Parameters

- **validator** (callable, DataValidator (must implement *is\_valid*)) called with each data frame read from source. Should take one positional argument and return True or False for valid and invalid frames respectively.
- **min length** (int) Minimum number of frames of a valid token. This includes all tolerated non valid frames within the token.
- **max\_length** (int) Maximum number of frames of a valid token. This includes all tolerated non valid frames within the token.
- **max\_continuous\_silence** (int) Maximum number of consecutive non-valid frames within a token. Note that, within a valid token, there may be many tolerated *silent* regions that contain each a number of non valid frames up to *max\_continuous\_silence*
- **init** min  $(int)$  Minimum number of consecutive valid frames that must be **initially** gathered before any sequence of non valid frames can be tolerated. This option is not always needed, it can be used to drop non-valid tokens as early as possible. **Default = 0** means that the option is by default ineffective.
- **init\_max\_silence** (int) Maximum number of tolerated consecutive non-valid frames if the number already gathered valid frames has not yet reached 'init\_min'.This argument is normally used if *init\_min* is used. Default = 0, by default this argument is not taken into consideration.
- **mode** (int) mode can be one of the following:

-1 *StreamTokenizer.NORMAL* : do not drop trailing silence, and accept a token shorter than *min\_length* if it is the continuation of the latest delivered token.

-2 *StreamTokenizer.STRICT\_MIN\_LENGTH*: if token *i* is delivered because *max\_length* is reached, and token  $i+1$  is immediately adjacent to token  $i$  (i.e. token *i* ends at frame *k* and token  $i+1$  starts at frame  $k+1$  then accept token  $i+1$  only of it has a size of at least *min\_length*. The default behavior is to accept token *i+1* event if it is shorter than *min\_length* (provided that the above conditions are fulfilled of course).

-3 *StreamTokenizer.DROP\_TRAILING\_SILENCE*: drop all tailing non-valid frames from a token to be delivered if and only if it is not truncated. This can be a bit tricky.

- A token is actually delivered if:
- *max\_continuous\_silence* is reached.
- Its length reaches *max\_length*. This is referred to as a truncated token.

In the current implementation, a *StreamTokenizer*'s decision is only based on already seen data and on incoming data. Thus, if a token is truncated at a non-valid but tolerated frame (*max\_length* is reached but *max\_continuous\_silence* not yet) any tailing silence will be kept because it can potentially be part of valid token (if *max\_length* was bigger). But if *max\_continuous\_silence* is reached before *max\_length*, the delivered token will not be considered as truncated but a result of *normal* end of detection (i.e. no more valid data). In that case the trailing silence can be removed if you use the *StreamTokenizer.DROP\_TRAILING\_SILENCE* mode.

-4 *(StreamTokenizer.STRICT\_MIN\_LENGTH | StreamTokenizer.DROP\_TRAILING\_SILENCE)*: use both options. That means: first remove tailing silence, then check if the token still has a length of at least *min\_length*.

### **Examples**

In the following code, without *STRICT\_MIN\_LENGTH*, the 'BB' token is accepted although it is shorter than *min\_length* (3), because it immediately follows the latest delivered token:

```
>>> from auditok.core import StreamTokenizer
>>> from StringDataSource, DataValidator
```

```
>>> class UpperCaseChecker(DataValidator):
>>> def is_valid(self, frame):
           return frame.isupper()
>>> dsource = StringDataSource("aaaAAAABBbbb")
>>> tokenizer = StreamTokenizer(validator=UpperCaseChecker(),
                                min_length=3,
                                max_length=4,
                                max_continuous_silence=0)
>>> tokenizer.tokenize(dsource)
[([\'A', 'A', 'A', 'A'], 3, 6), (['B', 'B'], 7, 8)]
```
The following tokenizer will however reject the 'BB' token:

```
>>> dsource = StringDataSource("aaaAAAABBbbb")
>>> tokenizer = StreamTokenizer(validator=UpperCaseChecker(),
                                 min_length=3, max_length=4,
                                 max_continuous_silence=0,
                                 mode=StreamTokenizer.STRICT_MIN_LENGTH)
>>> tokenizer.tokenize(dsource)
[(['A', 'A', 'A', 'A', 'A'], 3, 6)]
```

```
>>> tokenizer = StreamTokenizer(
>>> validator=UpperCaseChecker(),
>>> min_length=3,
>>> max_length=6,
>>> max_continuous_silence=3,
>>> mode=StreamTokenizer.DROP_TRAILING_SILENCE
>>> )
>>> dsource = StringDataSource("aaaAAAaaaBBbbbb")
```
(continues on next page)

(continued from previous page)

```
>>> tokenizer.tokenize(dsource)
[(['A', 'A', 'A', 'a', 'a', 'a'], 3, 8), (['B', 'B'], 9, 10)]
```
The first token is delivered with its tailing silence because it is truncated while the second one has its tailing frames removed.

Without *StreamTokenizer.DROP\_TRAILING\_SILENCE* the output would be:

```
(['A', 'A', 'A', 'a', 'a', 'a'], 3, 8),
(['B', 'B', 'b', 'b', 'b'], 9, 13)
```
# <span id="page-49-0"></span>**tokenize**(*data\_source*, *callback=None*, *generator=False*)

Read data from *data\_source*, one frame a time, and process the read frames in order to detect sequences of frames that make up valid tokens.

# Parameters

 $\lceil$ 

]

- *data\_source* [instance of the DataSource class that] implements a *read* method. 'read' should return a slice of signal, i.e. frame (of whatever type as long as it can be processed by validator) and None if there is no more signal.
- *callback* [an optional 3-argument function.] If a *callback* function is given, it will be called each time a valid token is found.
- Returns A list of tokens if *callback* is None. Each token is tuple with the following elements:

where *data* is a list of read frames, *start*: index of the first frame in the original data and *end* : index of the last frame.

# CHAPTER 16

# Util

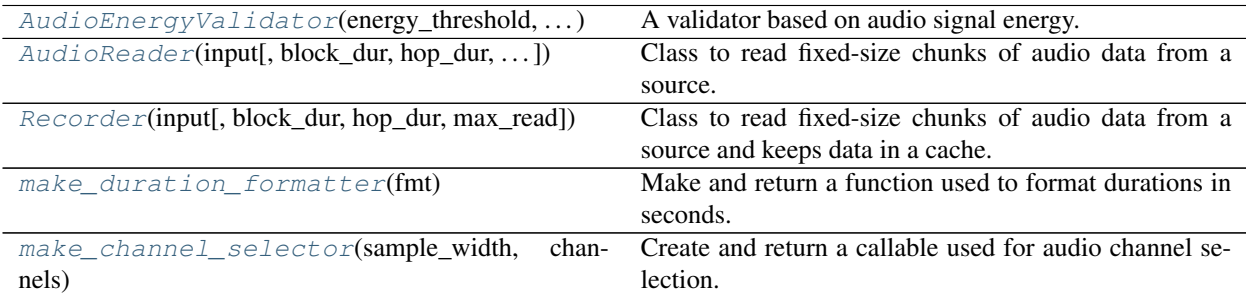

# **16.1 auditok.util.AudioEnergyValidator**

**class** auditok.util.**AudioEnergyValidator**(*energy\_threshold*, *sample\_width*, *channels*,

*use\_channel=None*) A validator based on audio signal energy. For an input window of *N* audio samples (see  $AudioEnergyValidator.is\_valid()$ ), the energy is computed as:

$$
energy = 20 \log(\sqrt(1/N\sum_i^N a_i{}^2)) where \textit{a\_i} is the i-th audio sample.
$$

- **energy\_threshold** (float) minimum energy that audio window should have to be valid.
- **sample\_width** (int) size in bytes of one audio sample.
- **channels** (int) number of channels of audio data.
- **use\_channel** ({None, "any", "mix", "avg", "average"} or int) channel to use for energy computation. The following values are accepted:
	- None (alias "any") : compute energy for each of the channels and return the maximum value.
	- "mix" (alias "avg" or "average") : compute the average channel then compute its energy.
	- int (>= 0 , < *channels*) : compute the energy of the specified channel and ignore the other ones.

Returns

energy – energy of the audio window.

Return type

float

<span id="page-51-0"></span>**\_\_init\_\_**(*energy\_threshold*, *sample\_width*, *channels*, *use\_channel=None*) Initialize self. See help(type(self)) for accurate signature.

# **Methods**

init\_(energy\_threshold, sample\_width, ...) Initialize self.

is valid(data)

param data array of raw audio data

# **16.2 auditok.util.AudioReader**

**class** auditok.util.**AudioReader**(*input*, *block\_dur=0.01*, *hop\_dur=None*, *record=False*, *max\_read=None*, *\*\*kwargs*)

Class to read fixed-size chunks of audio data from a source. A source can be a file on disk, standard input (with *input* = "-") or microphone. This is normally used by tokenization algorithms that expect source objects with a *read* function that returns a windows of data of the same size at each call expect when remaining data does not make up a full window.

Objects of this class can be set up to return audio windows with a given overlap and to record the whole stream for later access (useful when reading data from the microphone). They can also have a limit for the maximum amount of data to read.

- **input** (str, bytes, [AudioSource](#page-69-0), [AudioReader](#page-58-0), [AudioRegion](#page-39-0) or None) – input audio data. If the type of the passed argument is *str*, it should be a path to an existing audio file. "-" is interpreted as standardinput. If the type is *bytes*, input is considered as a buffer of raw audio data. If None, read audio from microphone. Every object that is not an *[AudioReader](#page-58-0)* will be transformed, when possible, into an AudioSource before processing. If it is an *str* that refers to a raw audio file, *bytes* or None, audio parameters should be provided using kwargs (i.e., *samplig\_rate*, *sample\_width* and *channels* or their alias).
- **block\_dur** (float, default:  $0.01$ ) length in seconds of audio windows to return at each *read* call.
- **hop\_dur** (float, default: None) length in seconds of data amount to skip from previous window. If defined, it is used to compute the temporal overlap between previous and current window (nameply *overlap = block\_dur - hop\_dur*). Default, None, means that consecutive windows do not overlap.
- **record** (bool, default: False) whether to record read audio data for later access. If True, audio data can be retrieved by first calling *rewind()*, then using the *data* property. Note that once *rewind()* is called, no new data will be read from source (subsequent *read()* call will read data from cache) and that there's no need to call *rewind()* again to access *data* property.
- **max** read (float, default: None) maximum amount of audio data to read in seconds. Default is None meaning that data will be read until end of stream is reached or,

when reading from microphone a Ctrl-C is sent.

- **input is None, of type bytes or a raw audio files some of the** (When) –
- **kwargs are mandatory.** (follwing) –

### Other Parameters

- audio\_format, fmt (*str*) type of audio data (e.g., wav, ogg, flac, raw, etc.). This will only be used if *input* is a string path to an audio file. If not given, audio type will be guessed from file name extension or from file header.
- sampling\_rate, sr (*int*) sampling rate of audio data. Required if *input* is a raw audio file, is a bytes object or None (i.e., read from microphone).
- sample\_width, sw (*int*) number of bytes used to encode one audio sample, typically 1, 2 or 4. Required for raw data, see *sampling\_rate*.
- channels, ch (*int*) number of channels of audio data. Required for raw data, see *sampling\_rate*.
- use\_channel, uc (*{None, "any", "mix", "avg", "average"} or int*) which channel to use for split if *input* has multiple audio channels. Regardless of which channel is used for splitting, returned audio events contain data from *all* the channels of *input*. The following values are accepted:
	- None (alias "any"): accept audio activity from any channel, even if other channels are silent. This is the default behavior.
	- "mix" (alias "avg" or "average"): mix down all channels (i.e., compute average channel) and split the resulting channel.
	- int (>= 0 , < *channels*): use one channel, specified by its integer id, for split.
- large\_file (*bool, default: False*) If True, AND if *input* is a path to a *wav* of a *raw* audio file (and only these two formats) then audio data is lazily loaded to memory (i.e., one analysis window a time). Otherwise the whole file is loaded to memory before split. Set to True if the size of the file is larger than available memory.
- <span id="page-52-0"></span>**\_\_init\_\_**(*input*, *block\_dur=0.01*, *hop\_dur=None*, *record=False*, *max\_read=None*, *\*\*kwargs*) Initialize self. See help(type(self)) for accurate signature.

# **Methods**

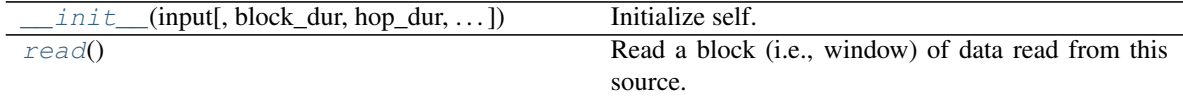

# **Attributes**

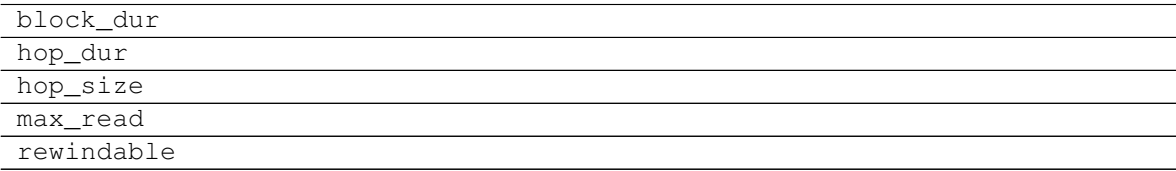

# **16.3 auditok.util.Recorder**

**class** auditok.util.**Recorder**(*input*, *block\_dur=0.01*, *hop\_dur=None*, *max\_read=None*, *\*\*kwargs*)

Class to read fixed-size chunks of audio data from a source and keeps data in a cache. Using this class is equivalent to initializing [AudioReader](#page-58-0) with *record=True*. For more information about the other parameters see [AudioReader](#page-58-0).

Once the desired amount of data is read, you can call the  $\text{rewind}(\cdot)$  method then get the recorded data via the data attribute. You can also re-read cached data one window a time by calling read().

<span id="page-53-0"></span>**\_\_init\_\_**(*input*, *block\_dur=0.01*, *hop\_dur=None*, *max\_read=None*, *\*\*kwargs*) Initialize self. See help(type(self)) for accurate signature.

# **Methods**

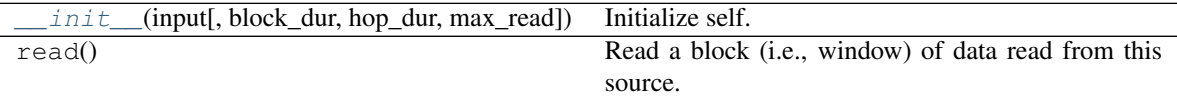

# **Attributes**

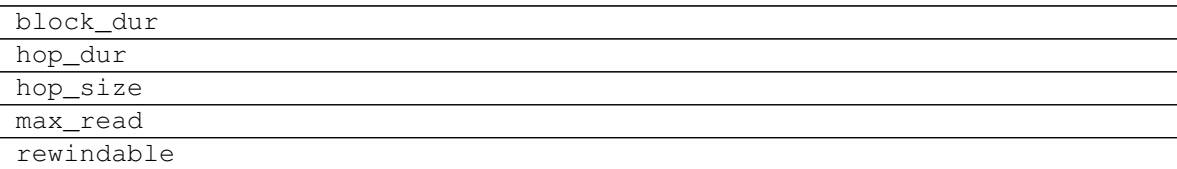

# **16.4 auditok.util.make\_duration\_formatter**

# auditok.util.**make\_duration\_formatter**(*fmt*)

- Make and return a function used to format durations in seconds. Accepted format directives are:
	- $\textdegree$  s: absolute number of seconds with 3 decimals. This direction should be used alone.
	- $\pm$  : milliseconds
	- $s$ s: seconds
	- $\mathcal{E}$  m : minutes
	- %h : hours

These last 4 directives should all be specified. They can be placed anywhere in the input string.

**Parameters**  $fmt(str)$  **– duration format.** 

**Returns formatter** – a function that takes a duration in seconds (float) and returns a string that corresponds to that duration.

Return type callable

Raises TimeFormatError – if the format contains an unknown directive.

# **Examples**

Using %S:

```
formatter = make_duration_formatter("%S")
formatter(123.589)
'123.589'
formatter(123)
'123.000'
```
Using the other directives:

```
formatter = make_duration_formatter("%h:%m:%s.%i")
formatter(3600+120+3.25)
'01:02:03.250'
formatter = make_duration_formatter("%h hrs, %m min, %s sec and %i ms")
formatter(3600+120+3.25)
'01 hrs, 02 min, 03 sec and 250 ms'
# omitting one of the 4 directives might result in a wrong duration
formatter = make_duration_formatter("%m min, %s sec and %i ms")
formatter(3600+120+3.25)
'02 min, 03 sec and 250 ms'
```
# **16.5 auditok.util.make\_channel\_selector**

### auditok.util.**make\_channel\_selector**(*sample\_width*, *channels*, *selected=None*)

Create and return a callable used for audio channel selection. The returned selector can be used as *selector(audio\_data)* and returns data that contains selected channel only.

Importantly, if *selected* is None or equals "any", *selector(audio\_data)* will separate and return a list of available channels: *[data\_channe\_1, data\_channe\_2, . . . ].*

Note also that returned *selector* expects *bytes* format for input data but does notnecessarily return a *bytes* object. In fact, in order to extract the desired channel (or compute the average channel if *selected* = "avg"), it first converts input data into a *array.array* (or *numpy.ndarray*) object. After channel of interst is selected/computed, it is returned as such, without any reconversion to *bytes*. This behavior is wanted for efficiency purposes because returned objects can be directly used as buffers of bytes. In any case, returned objects can be converted back to *bytes* using *bytes(obj)*.

Exception to this is the special case where *channels* = 1 in which input data is returned without any processing.

- **sample\_width** (int) number of bytes used to encode one audio sample, should be 1, 2 or 4.
- **channels** (int) number of channels of raw audio data that the returned selector should expect.
- **selected** (int or str, default: None) audio channel to select and return when calling *selector(raw\_data)*. It should be an int  $>=$  *-channels* and  $\lt$  *channels*. If one of "mix", "avg" or "average" is passed then *selector* will return the average channel of audio data. If None or "any", return a list of all available channels at each call.
- Returns selector a callable that can be used as *selector(audio\_data)* and returns data that contains channel of interst.

### Return type callable

Raises ValueError – if *sample\_width* is not one of 1, 2 or 4, or if *selected* has an unexpected value.

### <span id="page-55-0"></span>auditok.util.**make\_duration\_formatter**(*fmt*)

Make and return a function used to format durations in seconds. Accepted format directives are:

- $\textdegree$  s: absolute number of seconds with 3 decimals. This direction should be used alone.
- $\pm$  : milliseconds
- $\frac{1}{6}$ s : seconds
- $\mathcal{E}$  m : minutes
- %h : hours

These last 4 directives should all be specified. They can be placed anywhere in the input string.

**Parameters**  $fmt$  ( $str$ ) – duration format.

**Returns formatter** – a function that takes a duration in seconds (float) and returns a string that corresponds to that duration.

Return type callable

Raises TimeFormatError – if the format contains an unknown directive.

# **Examples**

Using %S:

```
formatter = make_duration_formatter("%S")
formatter(123.589)
'123.589'
formatter(123)
'123.000'
```
#### Using the other directives:

```
formatter = make_duration_formatter("%h:%m:%s.%i")
formatter(3600+120+3.25)
'01:02:03.250'
formatter = make_duration_formatter("%h hrs, %m min, %s sec and % i ms")
formatter(3600+120+3.25)
'01 hrs, 02 min, 03 sec and 250 ms'
# omitting one of the 4 directives might result in a wrong duration
formatter = make_duration_formatter("%m min, %s sec and %i ms")
formatter(3600+120+3.25)
'02 min, 03 sec and 250 ms'
```
<span id="page-55-1"></span>auditok.util.**make\_channel\_selector**(*sample\_width*, *channels*, *selected=None*)

Create and return a callable used for audio channel selection. The returned selector can be used as *selector(audio\_data)* and returns data that contains selected channel only.

Importantly, if *selected* is None or equals "any", *selector(audio\_data)* will separate and return a list of available channels: *[data\_channe\_1, data\_channe\_2, . . . ].*

Note also that returned *selector* expects *bytes* format for input data but does notnecessarily return a *bytes* object. In fact, in order to extract the desired channel (or compute the average channel if *selected* = "avg"), it first converts input data into a *array.array* (or *numpy.ndarray*) object. After channel of interst is selected/computed, it is returned as such, without any reconversion to *bytes*. This behavior is wanted for efficiency purposes because returned objects can be directly used as buffers of bytes. In any case, returned objects can be converted back to *bytes* using *bytes(obj)*.

Exception to this is the special case where *channels* = 1 in which input data is returned without any processing.

### **Parameters**

- **sample\_width** (int) number of bytes used to encode one audio sample, should be 1, 2 or 4.
- **channels** (int) number of channels of raw audio data that the returned selector should expect.
- **selected** (int or str, default: None) audio channel to select and return when calling *selector(raw\_data)*. It should be an int  $>=$  *-channels* and  $\lt$  *channels*. If one of "mix", "avg" or "average" is passed then *selector* will return the average channel of audio data. If None or "any", return a list of all available channels at each call.
- Returns selector a callable that can be used as *selector(audio\_data)* and returns data that contains channel of interst.

# Return type callable

Raises ValueError – if *sample\_width* is not one of 1, 2 or 4, or if *selected* has an unexpected value.

### <span id="page-56-2"></span>**class** auditok.util.**DataSource**

Base class for objects passed to StreamTokenizer.tokenize(). Subclasses should implement a [DataSource.read\(\)](#page-56-0) method.

#### <span id="page-56-0"></span>**read**()

Read a block (i.e., window) of data read from this source. If no more data is available, return None.

### **class** auditok.util.**DataValidator**

Base class for a validator object used by *[core.StreamTokenizer](#page-40-0)* to check if read data is valid. Subclasses should implement  $is\_valid()$  method.

# <span id="page-56-1"></span>**is\_valid**(*data*)

Check whether *data* is valid

### **class** auditok.util.**StringDataSource**(*data*)

Class that represent a [DataSource](#page-56-2) as a string buffer. Each call to [DataSource.read\(\)](#page-56-0) returns on character and moves one step forward. If the end of the buffer is reached, [read\(\)](#page-56-3) returns None.

**Parameters data**  $(str)$  – a string object used as data.

### <span id="page-56-3"></span>**read**()

Read one character from buffer.

Returns char – current character or None if end of buffer is reached.

Return type str

**set\_data**(*data*)

Set a new data buffer.

**Parameters data**  $(str)$  – new data buffer.

### **class** auditok.util.**ADSFactory**

Deprecated since version 2.0.0: *ADSFactory* will be removed in auditok 2.0.1, use instances of [AudioReader](#page-58-0) instead.

Factory class that makes it easy to create an [AudioDataSource](#page-58-1) object that implements [DataSource](#page-56-2) and can therefore be passed to [auditok.core.StreamTokenizer.tokenize\(\)](#page-49-0).

Whether you read audio data from a file, the microphone or a memory buffer, this factory instantiates and returns the right [AudioDataSource](#page-58-1) object.

There are many other features you want a [AudioDataSource](#page-58-1) object to have, such as: memorize all read audio data so that you can rewind and reuse it (especially useful when reading data from the microphone), read a fixed amount of data (also useful when reading from the microphone), read overlapping audio frames (often needed when dosing a spectral analysis of data).

 $ADSFactory$ . ads () automatically creates and return object with the desired behavior according to the supplied keyword arguments.

### <span id="page-57-0"></span>**static ads**(*\*\*kwargs*)

Create an return an [AudioDataSource](#page-58-1). The type and behavior of the object is the result of the supplied parameters. Called without any parameters, the class will read audio data from the available built-in microphone with the default parameters.

- **sr** (sampling\_rate,) number of audio samples per second of input audio stream.
- **sw** (sample width,) number of bytes per sample, must be one of 1, 2 or 4
- **ch** (*channels*,) number of audio channels, only a value of 1 is currently accepted.
- **fpb** (frames\_per\_buffer,) number of samples of PyAudio buffer.
- **asrc** (audio\_source,) *AudioSource* to read data from
- **fn** (filename,) create an *AudioSource* object using this file
- **db** (data\_buffer,) build an *io.BufferAudioSource* using data in *data\_buffer*. If this keyword is used, *sampling\_rate*, *sample\_width* and *channels* are passed to *io.BufferAudioSource* constructor and used instead of default values.
- **mt** (max time,) maximum time (in seconds) to read. Default behavior: read until there is no more data available.
- **rec** (record,) save all read data in cache. Provide a navigable object which has a *rewind* method.
- **bd** (block\_dur,) processing block duration in seconds. This represents the quantity of audio data to return each time the read() method is invoked. If *block\_dur* is 0.025  $(i.e. 25 \text{ ms})$  and the sampling rate is 8000 and the sample width is 2 bytes, read() returns a buffer of  $0.025 * 8000 * 2 = 400$  bytes at most. This parameter will be looked for (and used if available) before *block\_size*. If neither parameter is given, *block\_dur* will be set to 0.01 second (i.e. 10 ms)
- **hd** (hop\_dur,) quantity of data to skip from current processing window. if *hop\_dur* is supplied then there will be an overlap of *block\_dur* - *hop\_dur* between two adjacent blocks. This parameter will be looked for (and used if available) before *hop\_size*. If neither parameter is given, *hop\_dur* will be set to *block\_dur* which means that there will be no overlap between two consecutively read blocks.
- **bs** (block\_size,) number of samples to read each time the *read* method is called. Default: a block size that represents a window of 10ms, so for a sampling rate of 16000, the default *block\_size* is 160 samples, for a rate of 44100, *block\_size* = 441 samples, etc.

• **hs** (hop size,) – determines the number of overlapping samples between two adjacent read windows. For a *hop\_size* of value *N*, the overlap is *block\_size* - *N*. Default : *hop\_size* = *block\_size*, means that there is no overlap.

Returns audio\_data\_source – an *AudioDataSource* object build with input parameters.

Return type AudioDataSource

```
auditok.util.AudioDataSource
```
alias of [auditok.util.AudioReader](#page-58-0)

<span id="page-58-0"></span>**class** auditok.util.**AudioReader**(*input*, *block\_dur=0.01*, *hop\_dur=None*, *record=False*, *max\_read=None*, *\*\*kwargs*)

Class to read fixed-size chunks of audio data from a source. A source can be a file on disk, standard input (with *input* = "-") or microphone. This is normally used by tokenization algorithms that expect source objects with a *read* function that returns a windows of data of the same size at each call expect when remaining data does not make up a full window.

Objects of this class can be set up to return audio windows with a given overlap and to record the whole stream for later access (useful when reading data from the microphone). They can also have a limit for the maximum amount of data to read.

# **Parameters**

- **input** (str, bytes, [AudioSource](#page-69-0), [AudioReader](#page-58-0), [AudioRegion](#page-39-0) or None) – input audio data. If the type of the passed argument is *str*, it should be a path to an existing audio file. "-" is interpreted as standardinput. If the type is *bytes*, input is considered as a buffer of raw audio data. If None, read audio from microphone. Every object that is not an [AudioReader](#page-58-0) will be transformed, when possible, into an AudioSource before processing. If it is an *str* that refers to a raw audio file, *bytes* or None, audio parameters should be provided using kwargs (i.e., *samplig\_rate*, *sample\_width* and *channels* or their alias).
- **block\_dur** (float, default: 0.01) length in seconds of audio windows to return at each *read* call.
- **hop\_dur** (float, default: None) length in seconds of data amount to skip from previous window. If defined, it is used to compute the temporal overlap between previous and current window (nameply *overlap = block\_dur - hop\_dur*). Default, None, means that consecutive windows do not overlap.
- **record** (bool, default: False) whether to record read audio data for later access. If True, audio data can be retrieved by first calling *rewind()*, then using the *data* property. Note that once *rewind()* is called, no new data will be read from source (subsequent *read()* call will read data from cache) and that there's no need to call *rewind()* again to access *data* property.
- max\_read (float, default: None) maximum amount of audio data to read in seconds. Default is None meaning that data will be read until end of stream is reached or, when reading from microphone a Ctrl-C is sent.
- **input is None, of type bytes or a raw audio files some of the** (When) –
- **kwargs are mandatory.** (follwing) –

# Other Parameters

• audio\_format, fmt (*str*) – type of audio data (e.g., wav, ogg, flac, raw, etc.). This will only be used if *input* is a string path to an audio file. If not given, audio type will be guessed from file name extension or from file header.

- **sampling rate, sr** (*int*) sampling rate of audio data. Required if *input* is a raw audio file, is a bytes object or None (i.e., read from microphone).
- sample\_width, sw (*int*) number of bytes used to encode one audio sample, typically 1, 2 or 4. Required for raw data, see *sampling\_rate*.
- channels, ch (*int*) number of channels of audio data. Required for raw data, see *sampling\_rate*.
- use\_channel, uc (*{None, "any", "mix", "avg", "average"} or int*) which channel to use for split if *input* has multiple audio channels. Regardless of which channel is used for splitting, returned audio events contain data from *all* the channels of *input*. The following values are accepted:
	- None (alias "any"): accept audio activity from any channel, even if other channels are silent. This is the default behavior.
	- "mix" (alias "avg" or "average"): mix down all channels (i.e., compute average channel) and split the resulting channel.
	- int (>= 0 , < *channels*): use one channel, specified by its integer id, for split.
- large\_file (*bool, default: False*) If True, AND if *input* is a path to a *wav* of a *raw* audio file (and only these two formats) then audio data is lazily loaded to memory (i.e., one analysis window a time). Otherwise the whole file is loaded to memory before split. Set to True if the size of the file is larger than available memory.

<span id="page-59-2"></span>**read**()

Read a block (i.e., window) of data read from this source. If no more data is available, return None.

<span id="page-59-1"></span>**class** auditok.util.**Recorder**(*input*, *block\_dur=0.01*, *hop\_dur=None*, *max\_read=None*, *\*\*kwargs*)

Class to read fixed-size chunks of audio data from a source and keeps data in a cache. Using this class is equivalent to initializing [AudioReader](#page-58-0) with *record=True*. For more information about the other parameters see [AudioReader](#page-58-0).

Once the desired amount of data is read, you can call the rewind() method then get the recorded data via the data attribute. You can also re-read cached data one window a time by calling read().

<span id="page-59-0"></span>**class** auditok.util.**AudioEnergyValidator**(*energy\_threshold*, *sample\_width*, *channels*, *use\_channel=None*)

A validator based on audio signal energy. For an input window of *N* audio samples (see AudioEnergyValidator. is valid()), the energy is computed as:

$$
energy = 20 \log(\sqrt{1/N} \sum_{i=1}^{N} a_i^2)) where a\_i is the i-th audio sample.
$$

Parameters

- **energy** threshold (float) minimum energy that audio window should have to be valid.
- **sample\_width** (int) size in bytes of one audio sample.
- **channels** (int) number of channels of audio data.
- **use\_channel** ({None, "any", "mix", "avg", "average"} or int) channel to use for energy computation. The following values are accepted:
	- None (alias "any") : compute energy for each of the channels and return the maximum value.
	- "mix" (alias "avg" or "average") : compute the average channel then compute its energy.
	- int (>= 0 , < *channels*) : compute the energy of the specified channel and ignore the other ones.

Returns

energy – energy of the audio window.

Return type float

# <span id="page-60-0"></span>**is\_valid**(*data*)

Parameters data (bytes-like) – array of raw audio data

Returns True if the energy of audio data is >= threshold, False otherwise.

Return type bool

# CHAPTER 17

# Low-level IO

Module for low-level audio input-output operations.

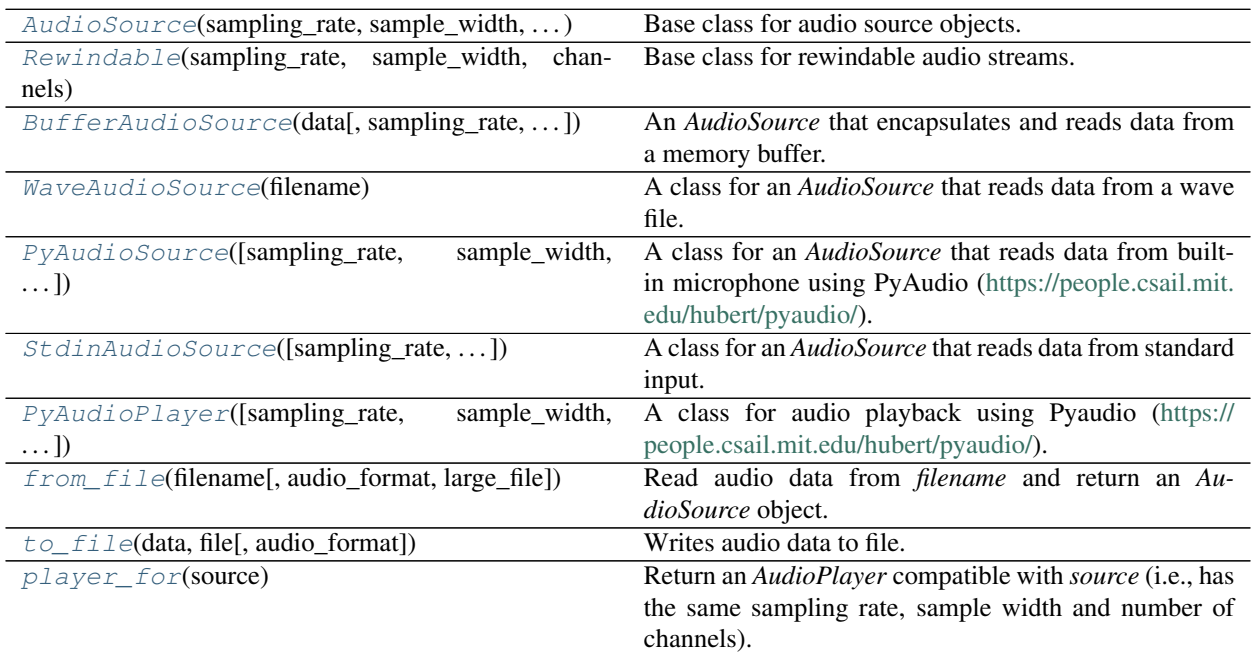

# **17.1 auditok.io.AudioSource**

**class** auditok.io.**AudioSource**(*sampling\_rate*, *sample\_width*, *channels*)

Base class for audio source objects.

Subclasses should implement methods to open/close and audio stream and read the desired amount of audio samples.

# Parameters

- **sampling\_rate** (int) number of samples per second of audio data.
- **sample\_width** (int) size in bytes of one audio sample. Possible values: 1, 2 or 4.
- **channels** (int) number of channels of audio data.

<span id="page-63-0"></span>**\_\_init\_\_**(*sampling\_rate*, *sample\_width*, *channels*) Initialize self. See help(type(self)) for accurate signature.

# **Methods**

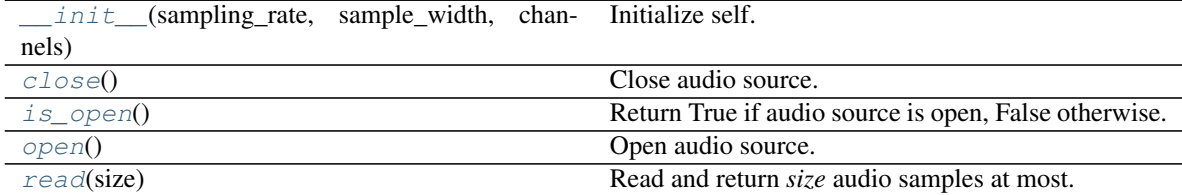

# **Attributes**

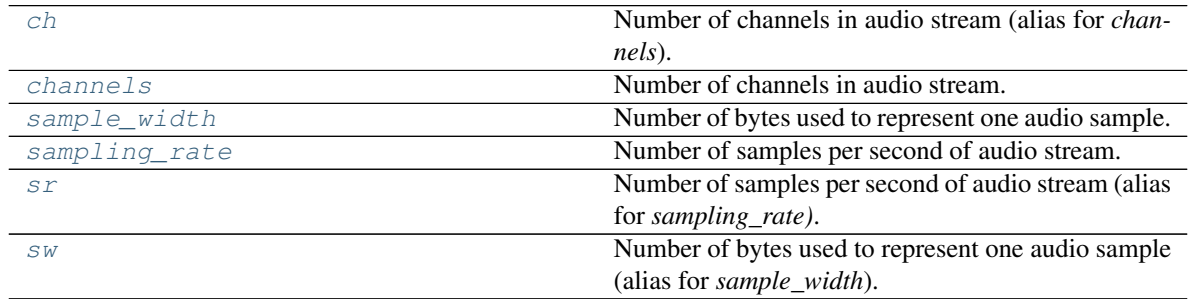

# **17.2 auditok.io.Rewindable**

**class** auditok.io.**Rewindable**(*sampling\_rate*, *sample\_width*, *channels*) Base class for rewindable audio streams.

Subclasses should implement a method to return back to the start of an the stream (*rewind*), as well as a property getter/setter named *position* that reads/sets stream position expressed in number of samples.

<span id="page-63-1"></span>**\_\_init\_\_**(*sampling\_rate*, *sample\_width*, *channels*) Initialize self. See help(type(self)) for accurate signature.

# **Methods**

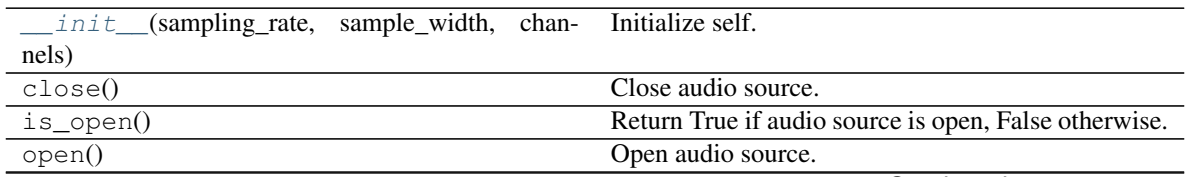

Continued on next page

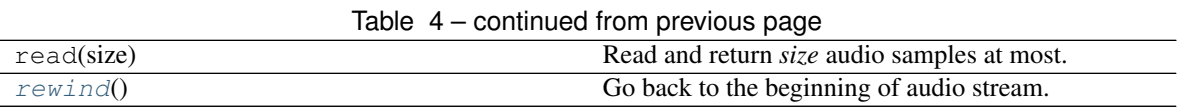

**Attributes**

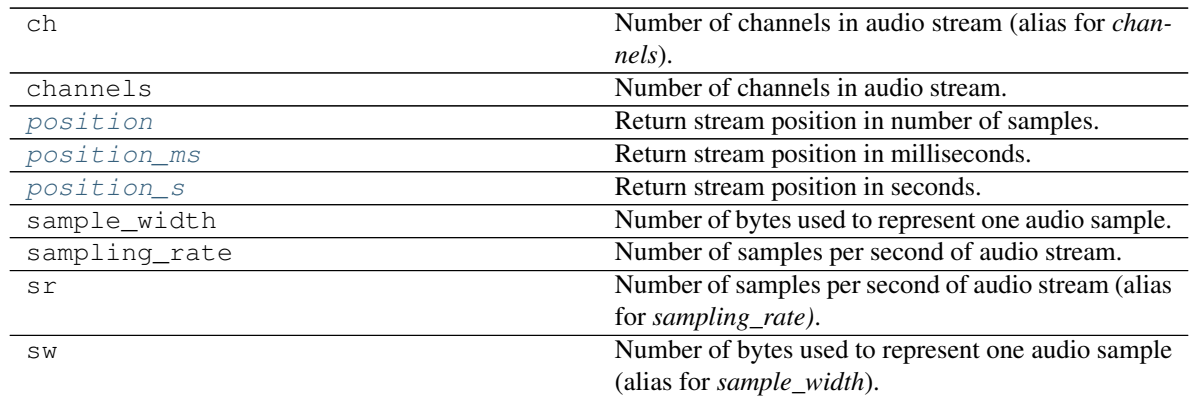

# **17.3 auditok.io.BufferAudioSource**

**class** auditok.io.**BufferAudioSource**(*data*, *sampling\_rate=16000*, *sample\_width=2*, *chan-*

*nels=1*)

An *AudioSource* that encapsulates and reads data from a memory buffer.

This class implements the *Rewindable* interface. :param data: audio data :type data: bytes :param sampling\_rate: number of samples per second of audio data. :type sampling\_rate: int, default: 16000 :param sample\_width: size in bytes of one audio sample. Possible values: 1, 2 or 4. :type sample\_width: int, default: 2 :param channels: number of channels of audio data. :type channels: int, default: 1

<span id="page-64-0"></span>**\_\_init\_\_**(*data*, *sampling\_rate=16000*, *sample\_width=2*, *channels=1*) Initialize self. See help(type(self)) for accurate signature.

# **Methods**

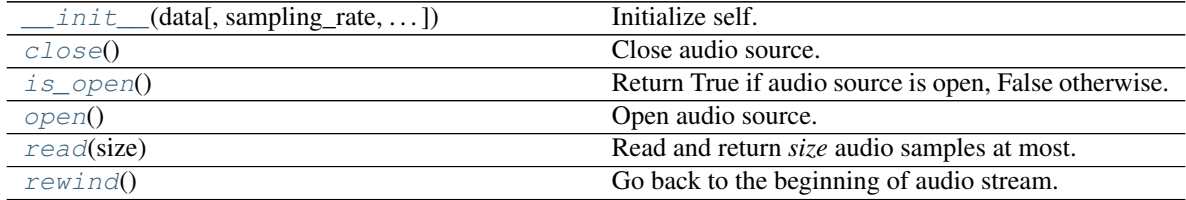

# **Attributes**

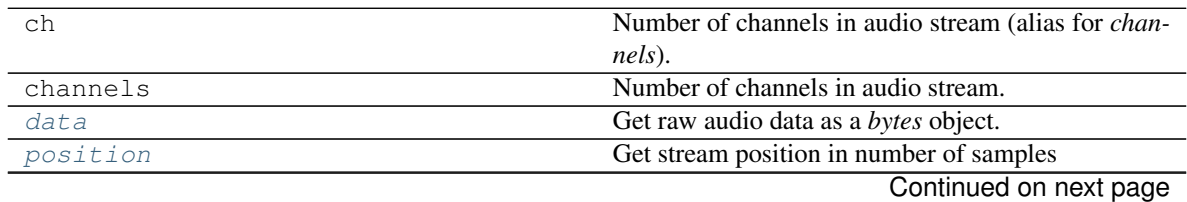

| rapio I continuo a noni proviouo pago |                                                     |
|---------------------------------------|-----------------------------------------------------|
| position_ms                           | Get stream position in milliseconds.                |
| position_s                            | Return stream position in seconds.                  |
| sample width                          | Number of bytes used to represent one audio sample. |
| sampling_rate                         | Number of samples per second of audio stream.       |
| sr                                    | Number of samples per second of audio stream (alias |
|                                       | for <i>sampling_rate</i> ).                         |
| <b>SW</b>                             | Number of bytes used to represent one audio sample  |
|                                       | (alias for sample_width).                           |

Table 7 – continued from previous page

# **17.4 auditok.io.WaveAudioSource**

# **class** auditok.io.**WaveAudioSource**(*filename*)

A class for an *AudioSource* that reads data from a wave file.

This class should be used for large wave files to avoid loading the whole data to memory.

**Parameters**  $f$ **ilename**  $(str)$  – path to a valid wave file.

# <span id="page-65-0"></span>**\_\_init\_\_**(*filename*)

Initialize self. See help(type(self)) for accurate signature.

# **Methods**

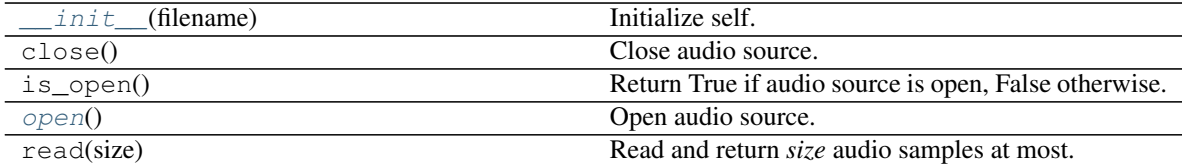

# **Attributes**

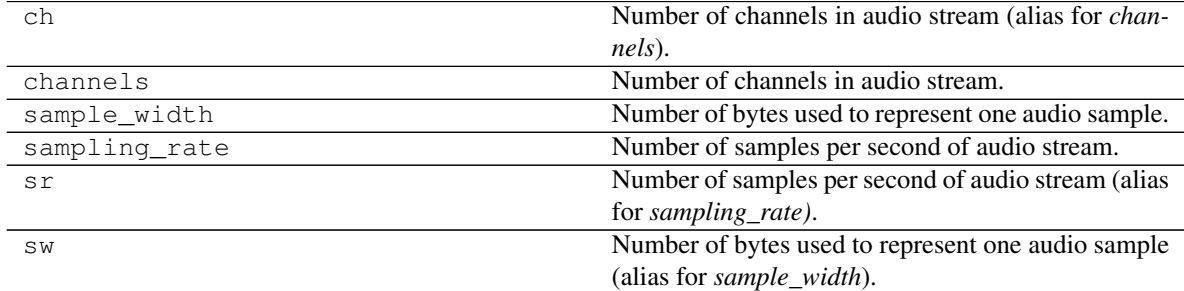

# **17.5 auditok.io.PyAudioSource**

**class** auditok.io.**PyAudioSource**(*sampling\_rate=16000*, *sample\_width=2*, *channels=1*, *frames\_per\_buffer=1024*, *input\_device\_index=None*)

A class for an *AudioSource* that reads data from built-in microphone using PyAudio [\(https://people.csail.mit.](https://people.csail.mit.edu/hubert/pyaudio/) [edu/hubert/pyaudio/\)](https://people.csail.mit.edu/hubert/pyaudio/).

- **sampling rate** (int, default:  $16000$ ) number of samples per second of audio data.
- **sample\_width** (int, default: 2) size in bytes of one audio sample. Possible values: 1, 2 or 4.
- **channels** (int, default: 1) number of channels of audio data.
- **frames\_per\_buffer** (int, default: 1024) PyAudio number of frames per buffer.
- **input\_device\_index** (None or int, default: None) PyAudio index of audio device to read audio data from. If None default device is used.
- <span id="page-66-0"></span>**\_\_init\_\_**(*sampling\_rate=16000*, *sample\_width=2*, *channels=1*, *frames\_per\_buffer=1024*, *input\_device\_index=None*)

Initialize self. See help(type(self)) for accurate signature.

# **Methods**

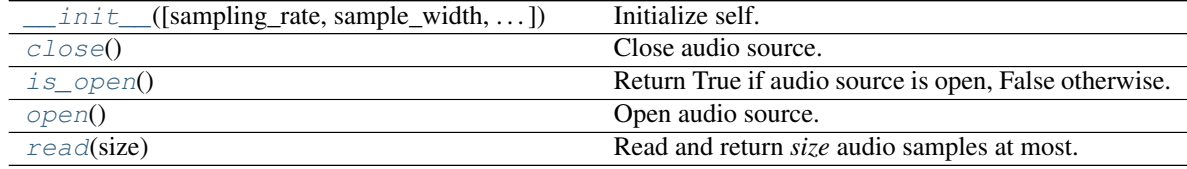

# **Attributes**

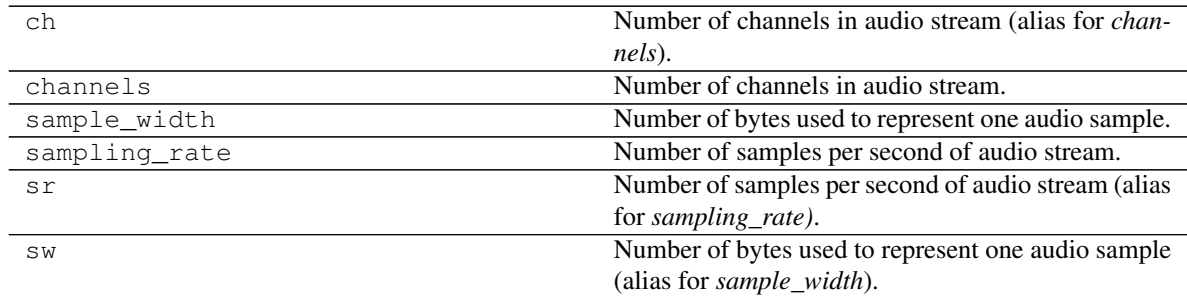

# **17.6 auditok.io.StdinAudioSource**

**class** auditok.io.**StdinAudioSource**(*sampling\_rate=16000*, *sample\_width=2*, *channels=1*) A class for an *AudioSource* that reads data from standard input.

### **Parameters**

- **sampling\_rate** (int, default: 16000) number of samples per second of audio data.
- **sample\_width** (int, default: 2) size in bytes of one audio sample. Possible values: 1, 2 or 4.
- **channels** (int, default: 1) number of channels of audio data.

<span id="page-66-1"></span>**\_\_init\_\_**(*sampling\_rate=16000*, *sample\_width=2*, *channels=1*) Initialize self. See help(type(self)) for accurate signature.

# **Methods**

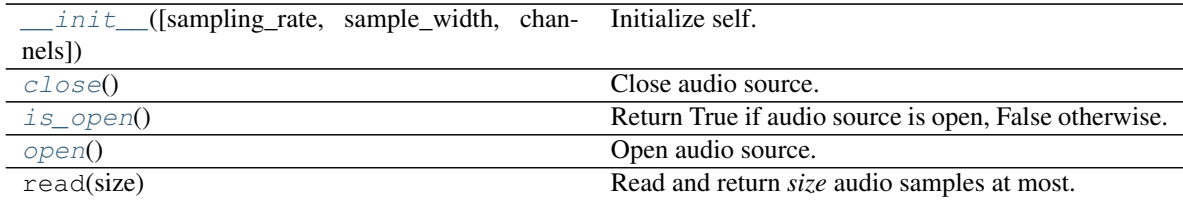

# **Attributes**

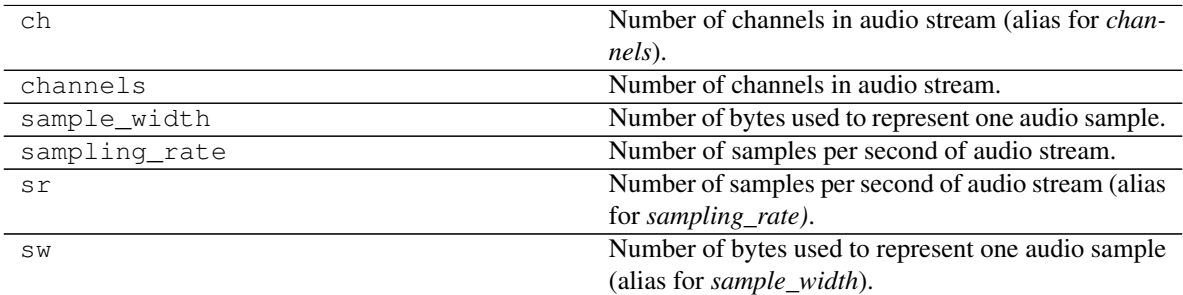

# **17.7 auditok.io.PyAudioPlayer**

**class** auditok.io.**PyAudioPlayer**(*sampling\_rate=16000*, *sample\_width=2*, *channels=1*) A class for audio playback using Pyaudio [\(https://people.csail.mit.edu/hubert/pyaudio/\)](https://people.csail.mit.edu/hubert/pyaudio/).

# **Parameters**

- **sampling\_rate** (int, default: 16000) number of samples per second of audio data.
- **sample\_width** (int, default: 2) size in bytes of one audio sample. Possible values: 1, 2 or 4.
- **channels** (int, default: 1) number of channels of audio data.

<span id="page-67-0"></span>**\_\_init\_\_**(*sampling\_rate=16000*, *sample\_width=2*, *channels=1*) Initialize self. See help(type(self)) for accurate signature.

# **Methods**

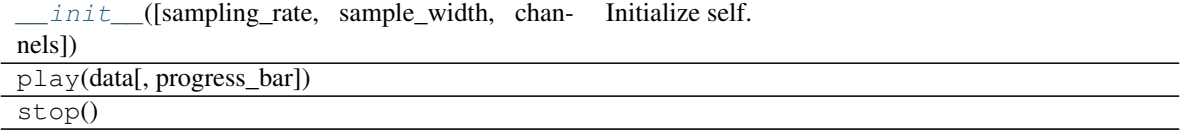

# **17.8 auditok.io.from\_file**

auditok.io.**from\_file**(*filename*, *audio\_format=None*, *large\_file=False*, *\*\*kwargs*)

Read audio data from *filename* and return an *AudioSource* object. if *audio\_format* is None, the appropriate

*AudioSource* class is guessed from file's extension. *filename* can be a compressed audio or video file. This will require installing *pydub* [\(https://github.com/jiaaro/pydub\)](https://github.com/jiaaro/pydub).

The normal behavior is to load all audio data to memory from which a [BufferAudioSource](#page-70-1) object is created. This should be convenient most of the time unless audio file is very large. In that case, and in order to load audio data in lazy manner (i.e. read data from disk each time [AudioSource.read\(\)](#page-69-4) is called), *large\_file* should be True.

Note that the current implementation supports only wave and raw formats for lazy audio loading.

If an audio format is *raw*, the following keyword arguments are required:

- *sampling\_rate*, *sr*: int, sampling rate of audio data.
- *sample\_width*, *sw*: int, size in bytes of one audio sample.
- *channels*, *ch*: int, number of channels of audio data.

### See also:

to file()

#### Parameters

- **filename**  $(str)$  path to input audio or video file.
- **audio\_format**  $(str)$  audio format used to save data (e.g. raw, webm, wav, ogg).
- **large file** (bool, default: False) if True, audio won't fully be loaded to memory but only when a window is read from disk.

### Other Parameters

- sampling\_rate, sr (*int*) sampling rate of audio data
- sample\_width (*int*) sample width (i.e. number of bytes used to represent one audio sample)
- channels (*int*) number of channels of audio data

Returns audio\_source – an [AudioSource](#page-69-0) object that reads data from input file.

### Return type *[AudioSource](#page-69-0)*

Raises *AudioIOError* – raised if audio data cannot be read in the given format or if *format* is *raw* and one or more audio parameters are missing.

# **17.9 auditok.io.to\_file**

#### auditok.io.**to\_file**(*data*, *file*, *audio\_format=None*, *\*\*kwargs*)

Writes audio data to file. If *audio\_format* is *None*, output audio format will be guessed from extension. If *audio\_format* is *None* and *file* comes without an extension then audio data will be written as a raw audio file.

- **data** (bytes-like) audio data to be written. Can be a *bytes*, *bytearray*, *memoryview*, *array* or *numpy.ndarray* object.
- **file**  $(str)$  path to output audio file.
- **audio** format  $(s \nvert x)$  audio format used to save data (e.g. raw, webm, wav, ogg)
- **kwargs** (dict) If an audio format other than *raw* is used, the following keyword arguments are required:
- *sampling\_rate*, *sr*: int, sampling rate of audio data.
- *sample\_width*, *sw*: int, size in bytes of one audio sample.
- *channels*, *ch*: int, number of channels of audio data.

# Raises

- *AudioParameterError* if output format is different than raw and one or more
- audio parameters are missing. *AudioIOError* if audio data cannot be written
- in the desired format.

# **17.10 auditok.io.player\_for**

### auditok.io.**player\_for**(*source*)

Return an *AudioPlayer* compatible with *source* (i.e., has the same sampling rate, sample width and number of channels).

- Parameters **source** ([AudioSource](#page-69-0)) An object that has *sampling\_rate*, *sample\_width* and *sample\_width* attributes.
- Returns player An audio player that has the same sampling rate, sample width and number of channels as *source*.

### Return type *[PyAudioPlayer](#page-72-1)*

### <span id="page-69-0"></span>**class** auditok.io.**AudioSource**(*sampling\_rate*, *sample\_width*, *channels*)

Base class for audio source objects.

Subclasses should implement methods to open/close and audio stream and read the desired amount of audio samples.

### **Parameters**

- **sampling\_rate** (int) number of samples per second of audio data.
- **sample\_width** (int) size in bytes of one audio sample. Possible values: 1, 2 or 4.
- **channels** (int) number of channels of audio data.

#### <span id="page-69-5"></span>**ch**

Number of channels in audio stream (alias for *channels*).

### <span id="page-69-6"></span>**channels**

Number of channels in audio stream.

### <span id="page-69-1"></span>**close**()

Close audio source.

# <span id="page-69-2"></span>**is\_open**()

Return True if audio source is open, False otherwise.

# <span id="page-69-3"></span>**open**()

Open audio source.

#### <span id="page-69-4"></span>**read**(*size*)

Read and return *size* audio samples at most.

Parameters size (int) – Number of samples to read.

### Returns

data – Audio data as a bytes object of length *N \* sample\_width \* channels* where *N* equals:

- *size* if *size*  $\leq$  remaining samples
- remaining samples if *size* > remaining samples

# Return type bytes

### <span id="page-70-2"></span>**sample\_width**

Number of bytes used to represent one audio sample.

#### <span id="page-70-3"></span>**sampling\_rate**

Number of samples per second of audio stream.

#### <span id="page-70-4"></span>**sr**

Number of samples per second of audio stream (alias for *sampling\_rate)*.

#### <span id="page-70-5"></span>**sw**

Number of bytes used to represent one audio sample (alias for *sample\_width*).

# <span id="page-70-0"></span>**class** auditok.io.**Rewindable**(*sampling\_rate*, *sample\_width*, *channels*)

Base class for rewindable audio streams.

Subclasses should implement a method to return back to the start of an the stream (*rewind*), as well as a property getter/setter named *position* that reads/sets stream position expressed in number of samples.

### <span id="page-70-7"></span>**position**

Return stream position in number of samples.

### <span id="page-70-8"></span>**position\_ms**

Return stream position in milliseconds.

# <span id="page-70-9"></span>**position\_s**

Return stream position in seconds.

### <span id="page-70-6"></span>**rewind**()

Go back to the beginning of audio stream.

<span id="page-70-1"></span>**class** auditok.io.**BufferAudioSource**(*data*, *sampling\_rate=16000*, *sample\_width=2*, *chan-*

```
nels=1)
```
An *AudioSource* that encapsulates and reads data from a memory buffer.

This class implements the *Rewindable* interface. :param data: audio data :type data: bytes :param sampling\_rate: number of samples per second of audio data. :type sampling\_rate: int, default: 16000 :param sample\_width: size in bytes of one audio sample. Possible values: 1, 2 or 4. :type sample width: int, default: 2 :param channels: number of channels of audio data. :type channels: int, default: 1

### <span id="page-70-10"></span>**close**()

Close audio source.

# <span id="page-70-13"></span>**data**

Get raw audio data as a *bytes* object.

```
is_open()
```
Return True if audio source is open, False otherwise.

### <span id="page-70-12"></span>**open**()

Open audio source.

### <span id="page-70-15"></span><span id="page-70-14"></span>**position**

Get stream position in number of samples

#### **position\_ms**

Get stream position in milliseconds.

# <span id="page-71-2"></span>**read**(*size*)

Read and return *size* audio samples at most.

Parameters size (int) – Number of samples to read.

### Returns

data – Audio data as a bytes object of length *N \* sample\_width \* channels* where *N* equals:

- *size* if *size*  $\leq$  remaining samples
- remaining samples if *size* > remaining samples

#### Return type bytes

### <span id="page-71-3"></span>**rewind**()

Go back to the beginning of audio stream.

```
class auditok.io.RawAudioSource(file, sampling_rate, sample_width, channels)
     A class for an AudioSource that reads data from a raw (headerless) audio file.
```
This class should be used for large raw audio files to avoid loading the whole data to memory.

#### Parameters

- **filename**  $(str)$  path to a raw audio file.
- **sampling\_rate** (int) Number of samples per second of audio data.
- **sample\_width** (int) Size in bytes of one audio sample. Possible values : 1, 2, 4.
- **channels** (int) Number of channels of audio data.

#### **open**()

Open audio source.

```
class auditok.io.WaveAudioSource(filename)
```
A class for an *AudioSource* that reads data from a wave file.

This class should be used for large wave files to avoid loading the whole data to memory.

**Parameters filename**  $(str)$  – path to a valid wave file.

### <span id="page-71-4"></span>**open**()

Open audio source.

```
class auditok.io.PyAudioSource(sampling_rate=16000, sample_width=2, channels=1,
                                    frames_per_buffer=1024, input_device_index=None)
```
A class for an *AudioSource* that reads data from built-in microphone using PyAudio [\(https://people.csail.mit.](https://people.csail.mit.edu/hubert/pyaudio/) [edu/hubert/pyaudio/\)](https://people.csail.mit.edu/hubert/pyaudio/).

- **sampling\_rate** (int, default: 16000) number of samples per second of audio data.
- **sample\_width** (int, default: 2) size in bytes of one audio sample. Possible values: 1, 2 or 4.
- **channels** (int, default: 1) number of channels of audio data.
- **frames\_per\_buffer** (int, default: 1024) PyAudio number of frames per buffer.
• **input device index** (None or int, default: None) – PyAudio index of audio device to read audio data from. If None default device is used.

#### <span id="page-72-1"></span>**close**()

Close audio source.

#### **is\_open**()

Return True if audio source is open, False otherwise.

#### **open**()

Open audio source.

#### **read**(*size*)

Read and return *size* audio samples at most.

**Parameters size** (int) – Number of samples to read.

#### Returns

data – Audio data as a bytes object of length *N \* sample\_width \* channels* where *N* equals:

- *size* if *size*  $\leq$  remaining samples
- remaining samples if *size* > remaining samples

#### Return type bytes

**class** auditok.io.**StdinAudioSource**(*sampling\_rate=16000*, *sample\_width=2*, *channels=1*) A class for an *AudioSource* that reads data from standard input.

#### **Parameters**

- **sampling\_rate** (int, default: 16000) number of samples per second of audio data.
- **sample\_width** (int,  $default: 2)$  size in bytes of one audio sample. Possible values: 1, 2 or 4.
- **channels** (int, default: 1) number of channels of audio data.

#### **close**()

Close audio source.

# is open()

Return True if audio source is open, False otherwise.

#### **open**()

Open audio source.

<span id="page-72-0"></span>**class** auditok.io.**PyAudioPlayer**(*sampling\_rate=16000*, *sample\_width=2*, *channels=1*) A class for audio playback using Pyaudio [\(https://people.csail.mit.edu/hubert/pyaudio/\)](https://people.csail.mit.edu/hubert/pyaudio/).

#### **Parameters**

- **sampling\_rate** (int, default: 16000) number of samples per second of audio data.
- **sample\_width** (int, default: 2) size in bytes of one audio sample. Possible values: 1, 2 or 4.
- **channels** (int, default: 1) number of channels of audio data.

auditok.io.**from\_file**(*filename*, *audio\_format=None*, *large\_file=False*, *\*\*kwargs*)

Read audio data from *filename* and return an *AudioSource* object. if *audio\_format* is None, the appropriate *AudioSource* class is guessed from file's extension. *filename* can be a compressed audio or video file. This will require installing *pydub* [\(https://github.com/jiaaro/pydub\)](https://github.com/jiaaro/pydub).

<span id="page-73-1"></span>The normal behavior is to load all audio data to memory from which a [BufferAudioSource](#page-70-0) object is created. This should be convenient most of the time unless audio file is very large. In that case, and in order to load audio data in lazy manner (i.e. read data from disk each time  $Audiosource, read()$  is called), *large\_file* should be True.

Note that the current implementation supports only wave and raw formats for lazy audio loading.

If an audio format is *raw*, the following keyword arguments are required:

- *sampling rate, sr:* int, sampling rate of audio data.
- *sample\_width*, *sw*: int, size in bytes of one audio sample.
- *channels*, *ch*: int, number of channels of audio data.

#### See also:

[to\\_file\(\)](#page-73-0)

#### **Parameters**

- **filename** (str) path to input audio or video file.
- **audio\_format**  $(str)$  audio format used to save data (e.g. raw, webm, wav, ogg).
- **large\_file** (bool, default: False) if True, audio won't fully be loaded to memory but only when a window is read from disk.

#### Other Parameters

- sampling\_rate, sr (*int*) sampling rate of audio data
- sample\_width (*int*) sample width (i.e. number of bytes used to represent one audio sample)
- channels (*int*) number of channels of audio data

Returns audio\_source – an [AudioSource](#page-69-1) object that reads data from input file.

#### Return type *[AudioSource](#page-69-1)*

Raises *AudioIOError* – raised if audio data cannot be read in the given format or if *format* is *raw* and one or more audio parameters are missing.

#### <span id="page-73-0"></span>auditok.io.**to\_file**(*data*, *file*, *audio\_format=None*, *\*\*kwargs*)

Writes audio data to file. If *audio\_format* is *None*, output audio format will be guessed from extension. If *audio\_format* is *None* and *file* comes without an extension then audio data will be written as a raw audio file.

#### **Parameters**

- **data** (bytes-like) audio data to be written. Can be a *bytes*, *bytearray*, *memoryview*, *array* or *numpy.ndarray* object.
- **file**  $(str)$  path to output audio file.
- **audio\_format**  $(s \, t)$  audio format used to save data (e.g. raw, webm, wav, ogg)
- **kwargs** (dict) If an audio format other than *raw* is used, the following keyword arguments are required:
	- *sampling\_rate*, *sr*: int, sampling rate of audio data.
	- *sample\_width*, *sw*: int, size in bytes of one audio sample.
	- *channels*, *ch*: int, number of channels of audio data.

#### Raises

- <span id="page-74-0"></span>• *AudioParameterError* if output format is different than raw and one or more
- audio parameters are missing. *AudioIOError* if audio data cannot be written
- in the desired format.

#### auditok.io.**player\_for**(*source*)

Return an *AudioPlayer* compatible with *source* (i.e., has the same sampling rate, sample width and number of channels).

- Parameters **source** ([AudioSource](#page-69-1)) An object that has *sampling\_rate*, *sample\_width* and *sample\_width* attributes.
- Returns player An audio player that has the same sampling rate, sample width and number of channels as *source*.

Return type *[PyAudioPlayer](#page-72-0)*

# CHAPTER 18

# Signal processing

<span id="page-76-1"></span><span id="page-76-0"></span>Module for basic audio signal processing and array operations.

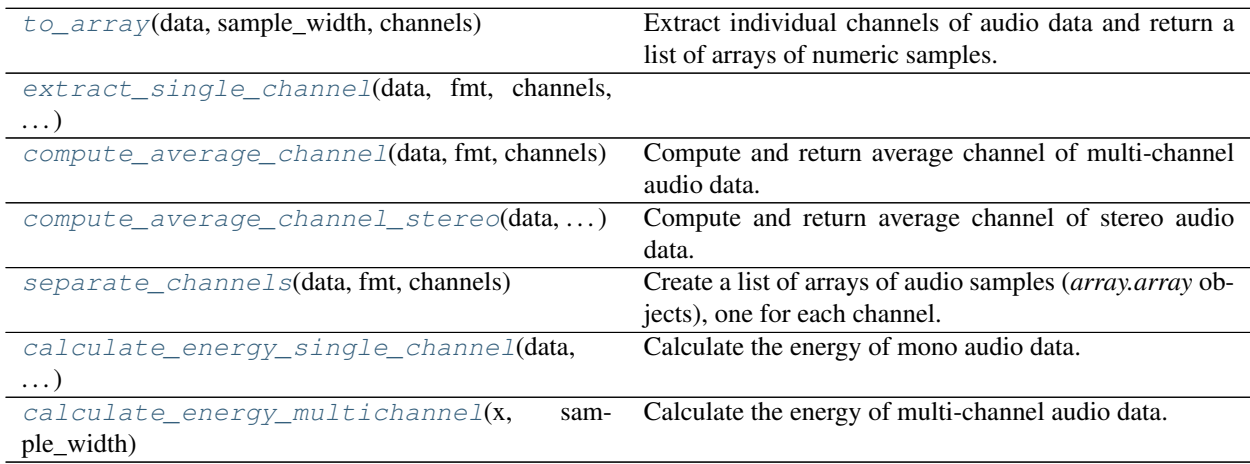

# **18.1 auditok.signal.to\_array**

auditok.signal.**to\_array**(*data*, *sample\_width*, *channels*)

Extract individual channels of audio data and return a list of arrays of numeric samples. This will always return a list of *array.array* objects (one per channel) even if audio data is mono.

Parameters

- **data** (bytes) raw audio data.
- **sample\_width** (int) size in bytes of one audio sample (one channel considered).

Returns samples\_arrays – list of arrays of audio samples.

Return type list

# <span id="page-77-1"></span>**18.2 auditok.signal.extract\_single\_channel**

<span id="page-77-0"></span>auditok.signal.**extract\_single\_channel**(*data*, *fmt*, *channels*, *selected*)

# **18.3 auditok.signal.compute\_average\_channel**

#### auditok.signal.**compute\_average\_channel**(*data*, *fmt*, *channels*)

Compute and return average channel of multi-channel audio data. If the number of channels is 2, use [compute\\_average\\_channel\\_stereo\(\)](#page-79-1) (much faster). This function uses satandard *array* module to convert *bytes* data into an array of numeric values.

#### **Parameters**

- **data** (bytes) multi-channel audio data to mix down.
- **fmt** (str) format (single character) to pass to *array.array* to convert *data* into an array of samples. This should be "b" if audio data's sample width is 1, "h" if it's 2 and "i" if it's 4.
- **channels** (int) number of channels of audio data.

Returns mono\_audio – mixed down audio data.

Return type bytes

# **18.4 auditok.signal.compute\_average\_channel\_stereo**

#### auditok.signal.**compute\_average\_channel\_stereo**(*data*, *sample\_width*)

Compute and return average channel of stereo audio data. This function should be used when the number of channels is exactly 2 because in that case we can use standard *audioop* module which *much* faster then calling compute average channel().

**Parameters** 

- **data**  $(bytes) 2$ -channel audio data to mix down.
- **sample\_width** (int) size in bytes of one audio sample (one channel considered).

Returns mono\_audio – mixed down audio data.

Return type bytes

# **18.5 auditok.signal.separate\_channels**

#### auditok.signal.**separate\_channels**(*data*, *fmt*, *channels*)

Create a list of arrays of audio samples (*array.array* objects), one for each channel.

#### Parameters

- **data** (bytes) multi-channel audio data to mix down.
- **fmt** (str) format (single character) to pass to *array.array* to convert *data* into an array of samples. This should be "b" if audio data's sample width is 1, "h" if it's 2 and "i" if it's 4.
- **channels** (int) number of channels of audio data.

<span id="page-78-2"></span>Returns channels\_arr – list of audio channels, each as a standard *array.array*.

Return type list

### **18.6 auditok.signal.calculate\_energy\_single\_channel**

auditok.signal.**calculate\_energy\_single\_channel**(*data*, *sample\_width*) Calculate the energy of mono audio data. Energy is computed as:

 $energy = 20 \log(\sqrt(1/N)^{N})$  $\left( \left( a_i^{(2)} \right) \right)$ wherea\_iisthe $i$  – thaudiosampleandNisthenumberof audiosamples indata.

Parameters

• **data** (bytes) – single-channel audio data.

 $\dot{i}$ 

• **sample\_width** (int) – size in bytes of one audio sample.

Returns

energy – energy of audio signal.

Return type

float

### **18.7 auditok.signal.calculate\_energy\_multichannel**

auditok.signal.**calculate\_energy\_multichannel**(*x*, *sample\_width*, *aggregation\_fn=<built-in function max>*)

Calculate the energy of multi-channel audio data. Energy is calculated channel-wise. An aggregation function is applied to the resulting energies (default:  $max$ ). Also see calculate energy single channel().

**Parameters** 

- **data** (bytes) single-channel audio data.
- **sample\_width** (int) size in bytes of one audio sample (one channel considered).
- **aggregation\_fn** (callable, default: max) aggregation function to apply to the resulting per-channel energies.

Returns energy – aggregated energy of multi-channel audio signal.

Return type float

```
auditok.signal.calculate_energy_multichannel(x, sample_width, aggregation_fn=<built-in
                                                     function max>)
```
Calculate the energy of multi-channel audio data. Energy is calculated channel-wise. An aggregation function is applied to the resulting energies (default:  $max$ ). Also see [calculate\\_energy\\_single\\_channel\(\)](#page-78-0).

**Parameters** 

- **data** (bytes) single-channel audio data.
- **sample\_width** (int) size in bytes of one audio sample (one channel considered).
- **aggregation fn** (callable, default: max) aggregation function to apply to the resulting per-channel energies.

Returns energy – aggregated energy of multi-channel audio signal.

<span id="page-78-0"></span>Return type float

<span id="page-79-3"></span>auditok.signal.**calculate\_energy\_single\_channel**(*data*, *sample\_width*)

Calculate the energy of mono audio data. Energy is computed as:

$$
energy = 20 \log(\sqrt(1/N\sum_i^N {a_i}^2)) where \textit{a\_i} is the i-th audio sample and N is the number of audio samples in data.
$$

Parameters

- **data** (bytes) single-channel audio data.
- **sample** width  $(int) size$  in bytes of one audio sample.

Returns

energy – energy of audio signal.

#### Return type

float

#### <span id="page-79-0"></span>auditok.signal.**compute\_average\_channel**(*data*, *fmt*, *channels*)

Compute and return average channel of multi-channel audio data. If the number of channels is 2, use [compute\\_average\\_channel\\_stereo\(\)](#page-79-1) (much faster). This function uses satandard *array* module to convert *bytes* data into an array of numeric values.

#### **Parameters**

- $\bullet$  **data** ( $bytees$ ) multi-channel audio data to mix down.
- **fmt** (str) format (single character) to pass to *array.array* to convert *data* into an array of samples. This should be "b" if audio data's sample width is 1, "h" if it's 2 and "i" if it's 4.
- **channels** (int) number of channels of audio data.

Returns mono\_audio – mixed down audio data.

#### Return type bytes

#### <span id="page-79-1"></span>auditok.signal.**compute\_average\_channel\_stereo**(*data*, *sample\_width*)

Compute and return average channel of stereo audio data. This function should be used when the number of channels is exactly 2 because in that case we can use standard *audioop* module which *much* faster then calling compute average channel().

#### **Parameters**

- $\bullet$  **data** (*bytes*) 2-channel audio data to mix down.
- **sample\_width** (int) size in bytes of one audio sample (one channel considered).

Returns mono audio – mixed down audio data.

#### Return type bytes

<span id="page-79-2"></span>auditok.signal.**separate\_channels**(*data*, *fmt*, *channels*)

Create a list of arrays of audio samples (*array.array* objects), one for each channel.

#### **Parameters**

- $\bullet$  **data** (*bytes*) multi-channel audio data to mix down.
- **fmt** (str) format (single character) to pass to *array.array* to convert *data* into an array of samples. This should be "b" if audio data's sample width is 1, "h" if it's 2 and "i" if it's 4.
- **channels** (int) number of channels of audio data.

<span id="page-80-1"></span>Returns channels\_arr – list of audio channels, each as a standard *array.array*.

Return type list

<span id="page-80-0"></span>auditok.signal.**to\_array**(*data*, *sample\_width*, *channels*)

Extract individual channels of audio data and return a list of arrays of numeric samples. This will always return a list of *array.array* objects (one per channel) even if audio data is mono.

Parameters

- **data** (bytes) raw audio data.
- **sample\_width** (int) size in bytes of one audio sample (one channel considered).

Returns samples\_arrays – list of arrays of audio samples.

Return type list

# CHAPTER 19

### Dataset

<span id="page-82-3"></span><span id="page-82-2"></span>This module contains links to audio files that can be used for test purposes.

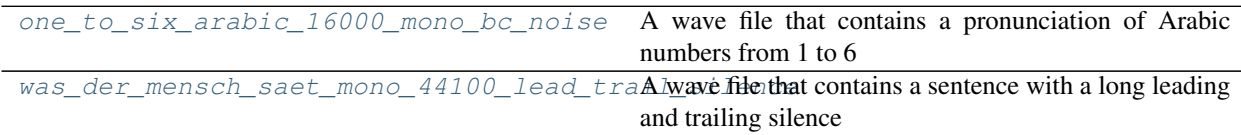

### **19.1 auditok.dataset.one\_to\_six\_arabic\_16000\_mono\_bc\_noise**

<span id="page-82-0"></span>auditok.dataset.one\_to\_six\_arabic\_16000\_mono\_bc\_noise = '/home/docs/checkouts/readthedocs.org A wave file that contains a pronunciation of Arabic numbers from 1 to 6

# **19.2 auditok.dataset.was\_der\_mensch\_saet\_mono\_44100\_lead\_trail\_silence**

- <span id="page-82-1"></span>auditok.dataset.was\_der\_mensch\_saet\_mono\_44100\_lead\_trail\_silence = '/home/docs/checkouts/ A wave file that contains a sentence with a long leading and trailing silence
- auditok.dataset.one\_to\_six\_arabic\_16000\_mono\_bc\_noise = '/home/docs/checkouts/readthedocs.org A wave file that contains a pronunciation of Arabic numbers from 1 to 6
- auditok.dataset.was\_der\_mensch\_saet\_mono\_44100\_lead\_trail\_silence = '/home/docs/checkouts/ A wave file that contains a sentence with a long leading and trailing silence

# CHAPTER 20

License

MIT.

# Python Module Index

### a

auditok.core, [33](#page-36-0) auditok.dataset, [79](#page-82-2) auditok.io, [59](#page-62-0) auditok.signal, [73](#page-76-0) auditok.util, [47](#page-50-0)

### Index

# Symbols

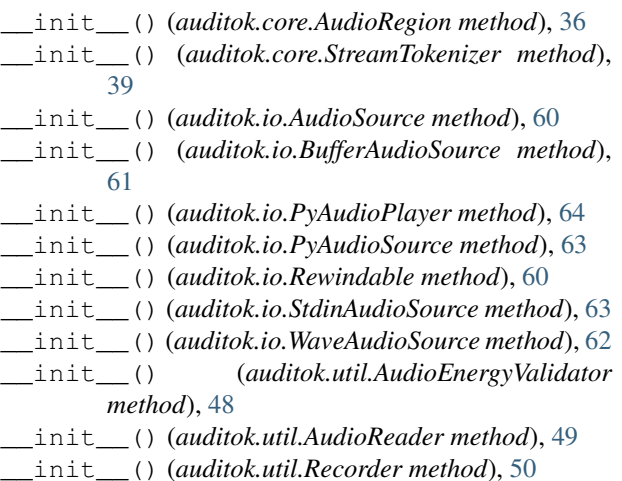

# A

```
ads() (auditok.util.ADSFactory static method), 54
ADSFactory (class in auditok.util), 53
AudioDataSource (in module auditok.util), 55
AudioEnergyValidator (class in auditok.util), 47,
        56
AudioReader (class in auditok.util), 48, 55
AudioRegion (class in auditok.core), 36, 41
AudioSource (class in auditok.io), 59, 66
auditok.core (module), 33
auditok.dataset (module), 79
auditok.io (module), 59
auditok.signal (module), 73
auditok.util (module), 47
```
# B

BufferAudioSource (*class in auditok.io*), [61,](#page-64-0) [67](#page-70-1)

# C

calculate\_energy\_multichannel() (*in module auditok.signal*), [75](#page-78-2)

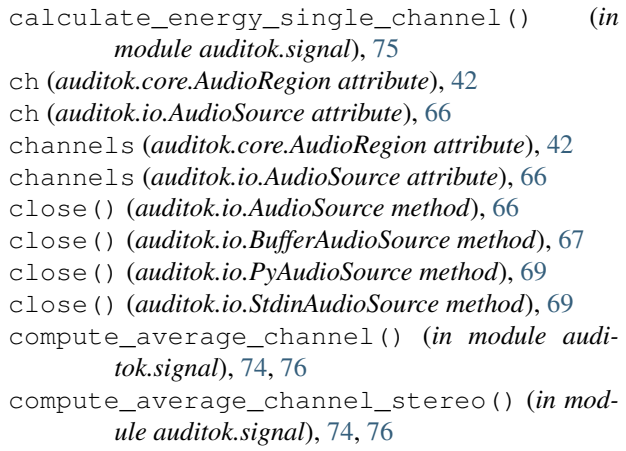

# D

data (*auditok.io.BufferAudioSource attribute*), [67](#page-70-1) DataSource (*class in auditok.util*), [53](#page-56-0) DataValidator (*class in auditok.util*), [53](#page-56-0) duration (*auditok.core.AudioRegion attribute*), [42](#page-45-0)

### E

```
extract_single_channel() (in module audi-
        tok.signal), 74
```
# F

from\_file() (*in module auditok.io*), [64,](#page-67-0) [69](#page-72-1)

### I

L

```
is_open() (auditok.io.AudioSource method), 66
is_open() (auditok.io.BufferAudioSource method), 67
is_open() (auditok.io.PyAudioSource method), 69
is_open() (auditok.io.StdinAudioSource method), 69
is_valid() (auditok.util.AudioEnergyValidator
        method), 57
is_valid() (auditok.util.DataValidator method), 53
```
len (*auditok.core.AudioRegion attribute*), [42](#page-45-0)

load() (*auditok.core.AudioRegion class method*), [42](#page-45-0) load() (*in module auditok.core*), [33,](#page-36-1) [39](#page-42-0)

# M

```
make_channel_selector() (in module audi-
       tok.util), 51, 52
```
make\_duration\_formatter() (*in module auditok.util*), [50,](#page-53-0) [52](#page-55-0)

millis (*auditok.core.AudioRegion attribute*), [42](#page-45-0)

# O

```
one_to_six_arabic_16000_mono_bc_noise
        (in module auditok.dataset), 79
open() (auditok.io.AudioSource method), 66
open() (auditok.io.BufferAudioSource method), 67
open() (auditok.io.PyAudioSource method), 69
```
open() (*auditok.io.RawAudioSource method*), [68](#page-71-0)

- open() (*auditok.io.StdinAudioSource method*), [69](#page-72-1)
- open() (*auditok.io.WaveAudioSource method*), [68](#page-71-0)

# P

play() (*auditok.core.AudioRegion method*), [42](#page-45-0) player\_for() (*in module auditok.io*), [66,](#page-69-2) [71](#page-74-0) plot() (*auditok.core.AudioRegion method*), [42](#page-45-0) position (*auditok.io.BufferAudioSource attribute*), [67](#page-70-1) position (*auditok.io.Rewindable attribute*), [67](#page-70-1) position\_ms (*auditok.io.BufferAudioSource attribute*), [67](#page-70-1) position\_ms (*auditok.io.Rewindable attribute*), [67](#page-70-1)

position\_s (*auditok.io.Rewindable attribute*), [67](#page-70-1) PyAudioPlayer (*class in auditok.io*), [64,](#page-67-0) [69](#page-72-1) PyAudioSource (*class in auditok.io*), [62,](#page-65-0) [68](#page-71-0)

# R

RawAudioSource (*class in auditok.io*), [68](#page-71-0) read() (*auditok.io.AudioSource method*), [66](#page-69-2) read() (*auditok.io.BufferAudioSource method*), [68](#page-71-0) read() (*auditok.io.PyAudioSource method*), [69](#page-72-1) read() (*auditok.util.AudioReader method*), [56](#page-59-0) read() (*auditok.util.DataSource method*), [53](#page-56-0) read() (*auditok.util.StringDataSource method*), [53](#page-56-0) Recorder (*class in auditok.util*), [50,](#page-53-0) [56](#page-59-0) rewind() (*auditok.io.BufferAudioSource method*), [68](#page-71-0) rewind() (*auditok.io.Rewindable method*), [67](#page-70-1) Rewindable (*class in auditok.io*), [60,](#page-63-0) [67](#page-70-1)

# S

sample\_width (*auditok.core.AudioRegion attribute*), [43](#page-46-0)

sample\_width (*auditok.io.AudioSource attribute*), [67](#page-70-1) samples (*auditok.core.AudioRegion attribute*), [43](#page-46-0) sampling\_rate (*auditok.core.AudioRegion attribute*), [43](#page-46-0)

sampling\_rate (*auditok.io.AudioSource attribute*), [67](#page-70-1) save() (*auditok.core.AudioRegion method*), [43](#page-46-0) seconds (*auditok.core.AudioRegion attribute*), [43](#page-46-0) separate\_channels() (*in module auditok.signal*), [74,](#page-77-1) [76](#page-79-3) set data() (*auditok.util.StringDataSource method*), [53](#page-56-0) split() (*auditok.core.AudioRegion method*), [43](#page-46-0) split() (*in module auditok.core*), [34,](#page-37-0) [40](#page-43-0) split\_and\_plot() (*auditok.core.AudioRegion method*), [44](#page-47-0) sr (*auditok.core.AudioRegion attribute*), [44](#page-47-0) sr (*auditok.io.AudioSource attribute*), [67](#page-70-1) StdinAudioSource (*class in auditok.io*), [63,](#page-66-0) [69](#page-72-1) StreamTokenizer (*class in auditok.core*), [37,](#page-40-0) [44](#page-47-0) StringDataSource (*class in auditok.util*), [53](#page-56-0) sw (*auditok.core.AudioRegion attribute*), [44](#page-47-0) sw (*auditok.io.AudioSource attribute*), [67](#page-70-1)

### T

to\_array() (*in module auditok.signal*), [73,](#page-76-1) [77](#page-80-1)

to\_file() (*in module auditok.io*), [65,](#page-68-0) [70](#page-73-1)

```
tokenize() (auditok.core.StreamTokenizer method),
        46
```
### W

```
was_der_mensch_saet_mono_44100_lead_trail_silence
        (in module auditok.dataset), 79
```
WaveAudioSource (*class in auditok.io*), [62,](#page-65-0) [68](#page-71-0)